Universidade Federal do Rio Grande do Sul Instituto de Biociências Departamento de Genética

## **Caracterização populacional de onze espécies de** *Passijlora* **L. (Passitloraceae) através do marcador molecular ITS**

### **Geraldo Miider·**

 $9i$ 

Orientadora: Dr<sup>a</sup> Loreta Brandão de Freitas Co-orientadora Aline P. Lorenz Lemke

> Trabalho apresentado como requisito para obtenção do grau de Bacharel no Curso de Ciências Biológicas, Ênfase Molecular, Celular e Funcional.

Porto Alegre, junho de 2005  $\|RS - rB\|$ 

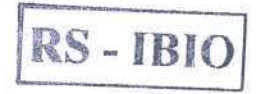

orfi sin öfutirmi

**TEGHTO!** 

### **AGRADECIMENTOS**

. Esse trabalho marca o fim dos meus quatro anos de graduação, ííca difícil dizer o nome de todas as pessoas que me ajudaram nesse período, entretanto não posso deixar de agradecer a algumas delas:

A minha orientadora Loreta B. de Freitas, pela atenção em tirar minhas dúvidas e por acreditar em mim e no meu tmbalho desde o inicio.

A Aline P. Lorenz Lemke, pela dedicação nos ensinamentos desde técnicas de laboratório até a análise dos resultados, além de fotos e dicas fundamentais para a realização deste trabalho.

Aos colegas de laboratório pela amizade no dia-dia: Aline, Carlos André, Claudia, Clênio, Dana, Fran, Jéferson, Joana, Laci, Lúcia, Pakisa., Pati, Priscilla, e Valéria.

Ao professor Francisco M. Salzano, pelo exemplo de profissional a ser seguido.

A minha mãe por ter que me agüentar na frente do computador quase 24 horas por dia nesses últimos meses e a família em geral. Aos colegas de graduação e do futebol pelos momentos de descontração durante a composição deste trabalho. A Juli, que foi neste ano *muito* importante para mim, e tenho certeza continuará me tàzendo muito feliz. A Universidade Federal do Rio Grande do Sul pelo ensino gratuito e de qualidade e ao apoio financeiro da CNPq/PIBIC.

## **SlJMÁRIO**

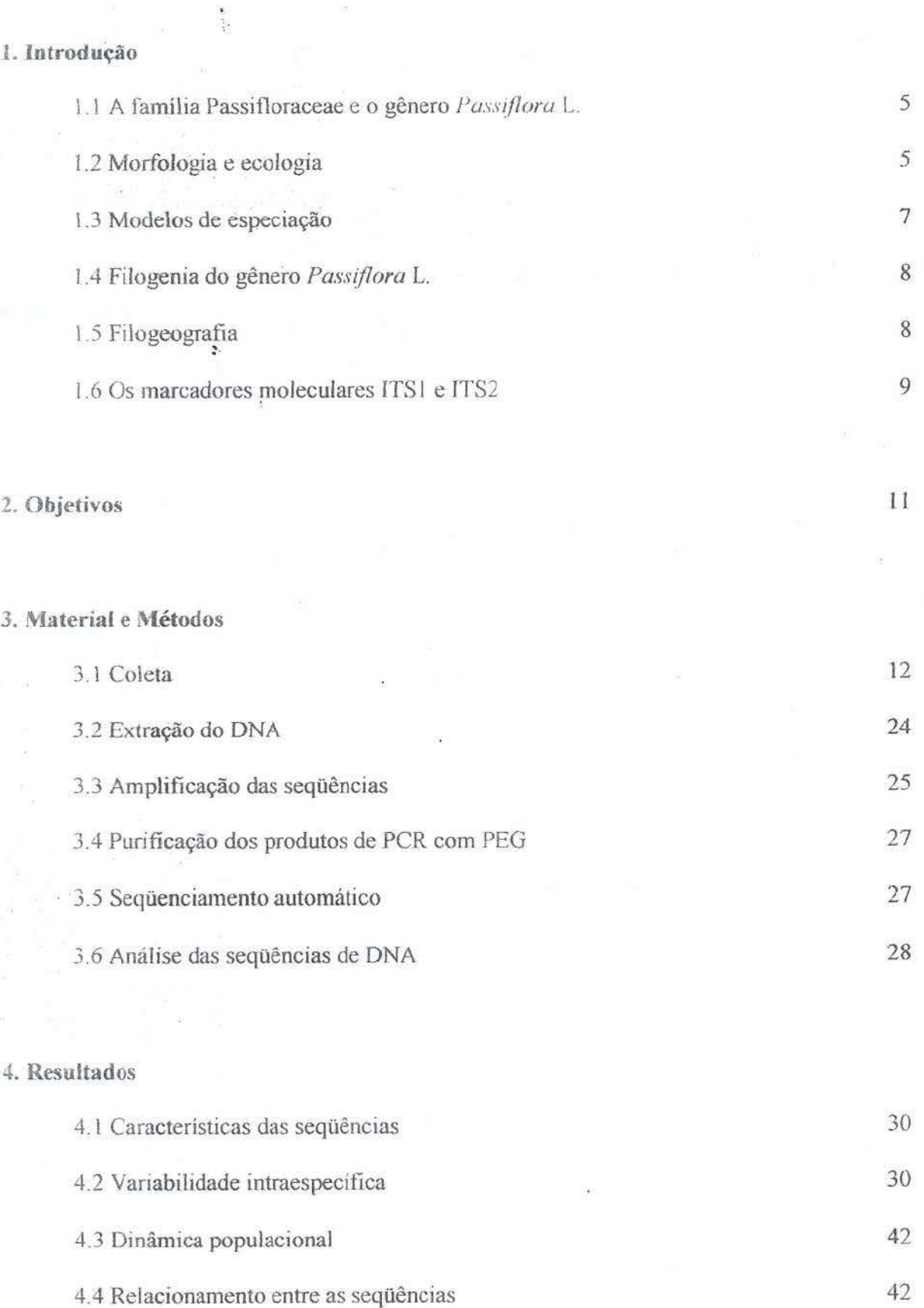

## **5. Discussão**

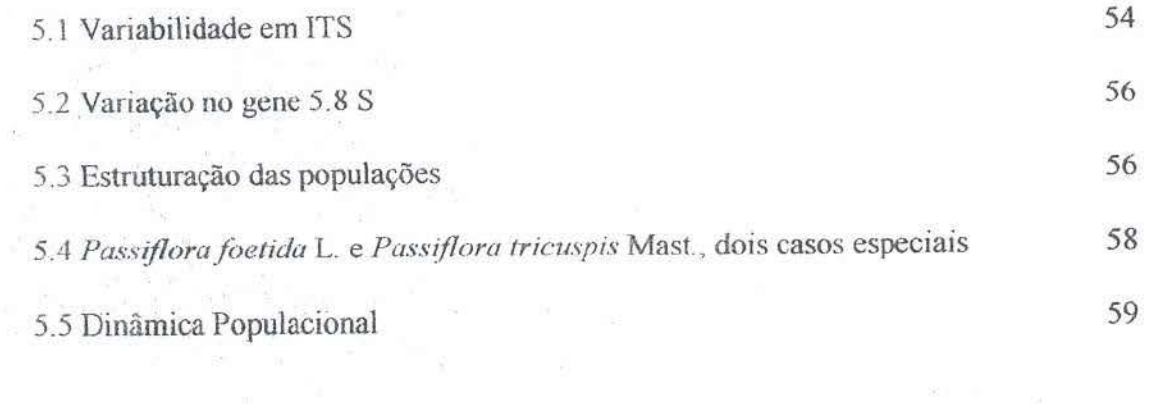

6. **Referências** 

### 1. INTRODUÇÃO

### l.1 A família Passifloraceae e o gênero Passiflora L.

A família Passifloraceae pertence à ordem Malpighiales (APG II, 2003) e distribui-se principalmente por regiões tropicais nas Américas, África e Ásia. Esta família possui mais de 600 espécies distribuídas em 18 gêneros (Judd *et ai.,* 1999)., dos quais quatro ocorrem no Brasil: Passiflora, Dilkea, Mitostemma e Tetrastylis. A familia Passifloraceae caracteriza-se por alguns marcadores morfológicos como: filotaxia alterna, nós trilacunares, estigmas secos, gineceu tricarpelar e placentação parietal (Milward-de-Azevedo & Baumgratz, 2004).

O gênero *Pass[flora* L. é o mais representativo da farnilia, com pelo menos 523 espécies (Feuillet & MacDougal, 2003), sendo que boa parte delas são naturais da região neotropical. A descoberta do gênero ocorreu durante a colonização da América, e a denominação de Passiflora (flor da paixão) foi dada por católicos que relacionaram as estruturas florais com alguns instrumentos da paixão de Cristo (Cervi, 1997). A grande maioria das espécies de *Passlflora* são lianas herbáceas, porém existem algumas exceções, árvores e arbustos, causadoras de controvérsias quanto à classificação taxonômica (Vecchia, 2001).

### 1.2 Morfologia e ecologia

Alguns representantes do gênero *Pass[flora* são conhecidos pelo alto grau de heterofilia, podendo ocorrer folhas de lâminas inteiras até pentalobadas em uma mesma espécie (Figura 1). Essas plantas são caracterizadas por gavinhas axilares e nectários extraflorais peciolares ou ocelares. As estípulas, de variadas formas, representam um elemento importante na diferenciação das espécies (MacDougal, 1994). As flores, comumente hermafroditas e solitárias, apresentam coloração desde branca, até vermelha e púrpura (Figura 5

2). As dimensões florais variam bastante no gênero, num intervalo de *5* mm *(P. suberosa* L.) a *95* em (P. *macrophila* L.) (Ulmer & MacDougaJ, 2004).

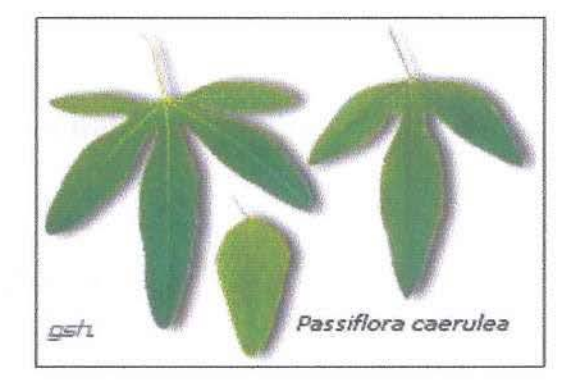

Figura 1 - Heterofilia em *P. caerulea* L.

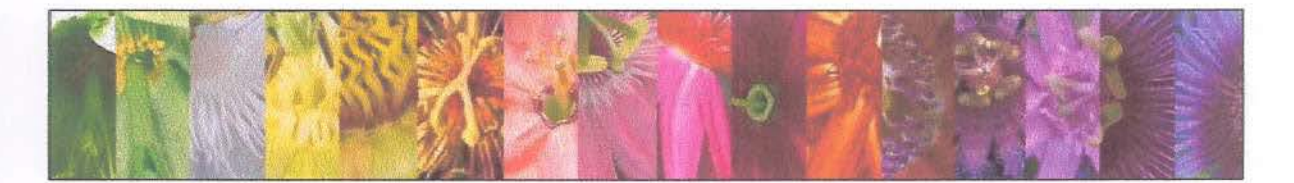

Figura 2-Diferentes padrões de colomção em espécies de *Passiflora.* 

Outra camcteristica floral importante é a presença de uma corona de filamentos, cujas variações morfológicas constituem um caráter taxonômico importante (Judd *et ai.* 1999). Os frutos, conhecidos como maracujás, nome de origem tupi-guarani que significa fruta de sugar (Giavina-Bíanchi *et al.* 1997), geralmente são bagas e raramente cápsulas *(P. capsularis* L.) (Deginaní, 2001). Algumas espécies têm grande importância econômica por possuírem frutos comestíveis, propriedades medicinais e serem admiradas como plantas ornamentais.

A grande diversidade nas estrutums florais apresentada pelo gênero *Passiflora* pode ser interpretada como resultado da seleção natural, sendo os agentes polinizadores um dos fatores seletivos (Koschnitzke 1993). O sistema reprodutivo preferencial é a fecundação cruzada. A autofecundação não é um processo eficiente, pois mesmo quando ocorre a formação de frutos o número de sementes é bastante reduzido (Suassuna *et ai.* 2002 ). Várias classes de animais servem como agentes polinizadores, mas em geral a melitofllia (abelhas de

grande porte) é a síndrome floral predominante; também podem ocorrer, em um número menor de espécies, as síndromes da ornitofilia (beija-flores), quiropterofilia (morcegos) e esfingofilia (mariposas) (Koschnitzke 1993; Varassin et al. 2001). A dispersão das sementes é freqüentemente teita por aves, morcegos, ou até mesmo pequenos mamíferos que são atraídos pela cOloração e pelo cheiro dos frutos.

### l.3 Modelos de especiação

E muito dificil se chegar a um conceito de espécie consenso em plantas porque, quanto ao isolamento reprodutivo, o nível de infertilidade nos cruzamentos entre diferentes grupos é bastante variável (desde 0 até 100%). Além disso, diferentes genes podem apresentar diferentes padrões de coalescência, o que dificulta o reconhecimento das espécies através do critério de descendência.

No modelo de especiação alopátrico, as populações começam a se diferenciar quando o fluxo gênico é interrompido, seja por barreiras ambientais, ou até mesmo pela própria distância geográfica entre as populações. Sem o fluxo gênico, as populações expostas à seleção divergente evoluem independentemente, podendo ocasionar uma eventual formação de barreiras reprodutivas. Porém, a divergência genética não é resultado direto da separação geográfica, e sim de mecanismos transformantes como o fluxo gênico em si e a seleção natural (Judd *et a/.,* 1999). Se a seleção favorece diferentes alelos em duas populações adjacentes, padrões distintos nas freqüências alélicas são estabelecidos. Quando a seleção é suficientemente forte, sobre locos responsáveis pelo o isolamento reprodutivo, as populações podem se diferenciar em espécies isoladas reprodutivamente (Lorenz., 2002).

A especiação simpátrica ocorre quando duas ou mais populações coexistem em um mesmo território sem entrecruzarem-se. Para isso é necessário que modificações genéticas ou ecológicas impeçam estes cruzamentos. Alterações nos períodos de floração e modificações na estrutura floral podem levar ao isolamento reprodutivo entre populações de plantas.

### **1.4 FiJogénia do gênero** *Passitlora* **L.**

Segundo Killip ( 1938), o gênero *r'ass(flora* divide-se em 22 subgêneros. Porém, a sistemática Clássica, baseada em aspectos morfológicos, devido à grande complexidade das estruturas florais e vegetativas, nem sempre demonstra as relações filogenéticas mais apropriadas. Estudos mais recentes, aliando aspectos evolutivos aos marcadores morfológicos, têm sugerido a redução para apenas quatro subgêneros: *Astrophea, Decaloba, Deidamioides* e *Passiflora* (Feuillet & MacDougal, 2003). Diversos estudos com marcadores moleculares têm sido desenvolvidos por nosso grupo de pesquisa, objetivando o esclarecimento das relações filogenéticas entre as espécies do gênero *Passiflora Muschner et al.* (2003) analisaram os marcadores ITS, trnL-trnF, e rps4 para 63 espécies, de 13 subgêneros, utilizando diversos métodos de análise filogenética ("neighbor-joining" parcimônia, e máxima verossimilhança). Neste estudo, foi verificada a evidente separação entre as espécies dos subgêneros *Decaloba, Astrophea* e Passiflora, em concordância com a taxonomia morfológica dos grupos proposta por Feuillet & MacDougal (2003). Além disso, a separação dos subgêneros *Decaloba* e Passiflora é amplamente sustentada por caracteres morfológicos, especialmente no que se retere ao tamanho da flor.

### 1.5 **Filogeografia**

A filogeografia é o campo de estudo relativo à distribuição geográfica das linhagens genealógicas, onde tempo e espaço são os eixos princípais. Muitas espécies com distribuição geográfica ampla podem ser compostas por populações cujos membros ocupam diferentes ramos de uma árvore filogenética intraespecífica. Quanto maior o tempo desde o isolamento geográfico, mais o grau de diferenciação entre grupos genealógicos tende a aumentar. Estudos que nãú apresentam coerência entre o. relacionamento genético e o padrão geográfico podem revelar a recente história' evolutiva da espécie analisada ou a presença de eventos de dispersão c f1uxo gênico a longas distâncias. Por outro lado, espécies com grupos rnonofiléticos bastante distintos geralmente experimentaram longos periodos de barreira ao tluxo gênico (Koehler-Santos, 2005). Análises filogeográficas propiciam uma nova percepção do papel do fluxo gênico na estruturação de populações vegetais.

Muitos estudos baseiam-se na variabilidade dos genomas de organelas. Porém, estes genomas geralmente são mais conservados quando comparados ao genoma nuclear. Além disso, eles não apresentam recombinação, pois são herdados de maneira uniparental (Hare, 2001). Desta forma, espera-se que a estrutura genética do genoma nuclear (herdado biparemalmente) seja mais influenciada por fatores históricos como o fluxo gênico no passado, eventos geológicos e mudanças climáticas, desta forma sofrendo maior ação de fatores seletivos (Avise *et ai.,* 1987; Schaal *et ai.,* 1998).

### 1.6 Os marcadores moleculares ITSl e ITS'2

Os marcadores moleculares são ferramentas de grande valia quando se deseja analisar relações filogenéticas entre táxons ou populações. Para 1sso, a escolha dos marcadores utilizados deve ser adequada aos objetivos do trabalho a ser realizado. Em trabalhos que utilizam a técnica de seqücnciamcnto, a região do DNA a ser analisada deve variar de acordo com o nível taxonômico que está sendo considerado (Lorenz, 2002). Em estudos onde se deseja comparar níveis taxonômicos elevados. os marcadores moleculares devem ser seqüências correspondentes a regiões codificadoras, ou seja, regiões bastante conservadas (Rahmanzadeh et al., 2005). Nas regiões não codificadoras, por sofrerem baixa pressão seletiva, as seqüências tendem a possuir maior variabilidade, 1sso permite que sejam utilizadas até mesmo em estudos intraespedficos (Kropf *et ai.,* 2002).

O DNA ribossomal nuclear (nrDNA) de plantas superiores apresenta centenas a milhares de cópias (ou parálogos) em *tandem* em uma ou mais regiões cromossômicas e geralmente é bastante conservado, exercendo uma função essencial para a manutenção da célula na tradução do RNA em proteínas. Os genes que formam as subunidades 18 S, 5,8 Se 26 S dos ribossomos estão separados no DNA por duas regiões espaçadoras que são transcritas junto com o gene, porém não incorporadas ao transcrito maduro (Koebler-Santos, 2005). Estas regiões são conhecidas como *Interna/ Transcribed Spacers* (ITSs), mais precisamente ITSl e ITS2 (Figura 3).

18S nrDNA | ITS1 5,8S ITS2 26S nrDNA

**Figura** 3 - Organização da região ITS.

Mutações nas regiões ITS são individualmente homogeneizadas através de evolução em concerto, na qual crossing-over desigual e conversão gênica são os principais mecanismos envolvidos. O modo e o tempo da evolução em concerto do nrDNA varia muito entre diferentes grupos de plantas e, por isto, os espaçadores internos transcritos do DNA nbossomal (ITS) podem apresentar variação interespecífica, interpopulacional e até intraindividual (Mayer & Soltis 1999). Altos graus de variabilidade são verificados quando o processo de homogeneização não é suficientemente rápido nas diferentes cópias, devido à hibridação recente, às altas taxas de mutação, à formação de pseudogenes, ao grande número de *loci,* à presença em cromossomos não homólogos, ou à ausência de recombinação sexual (Zbang & Sang 1999). Quando as seqüências de ITS não estão bem homogeneizadas, o seqüenciamento pode revelar um padrão de heterozigose, sinal de que, em uma mesma posição na seqüência, os parálogos possuem diferentes nucleotídeos.

### **2. OBJETIVOS**

· O objetivo geral deste trabalho, como parte de um programa de investigação do gênero Passiflora, é contribuir para o entendimento da biologia e evolução das passifloras através de análises de sua estrutura molecular.

### Objetivos específicos:

-determinar o grau de variabilidade intraespecífica do marcador ribossomal nuclear ITS nas diferentes espécies analisadas;

-verificar a presença ou ausência de estruturação geográfica entre as populações estudadas;

-auxiliar na determinação da filogenja molecular do gênero *Passiflora* a partir do estudo de populações dentro dos diferentes clados;

-compreender a evolução do marcador 1TS em espécies do gênero *Passijlora.* 

## **3. MATERIAL E MÉTODOS**

### 3.1 **Coleta**

O material analisado foi obtido através de coletas em campo. Foram coletadas folhas jovens de forma a não danificar os indivíduos amostrados. Estas folhas foram armazenadas em sílica gel para secagem e posterior extração do DNA. Para a análise da estrutura genética das populações das diferentes espécies de. *Passijlora* foi feita a identificação do local de coleta através de coordenadas geográficas, usando o sistema de posicionamento global (GPS).

Para este trabalho, toi coletado material de diversas regiões do Brasil, totalizando 125 plantas das li espécies analisadas\*: *P. capsularis* (Tabela 1., Figura 4 ), *P. cincinnata* Mast. (Tabela 2, Figura 5), *F. edulis* Sims (Tabela 3, Figura 6), P. *eichleriana* Mast (Tabela 4, f1gura 7), *P j(Jetida* L. (Tabela 5, Pigura 8), P. *lwemalosfigma* Mast. (Tabela 6, Figura 9), /'. *morifolia* Mast. (Tabela 7, Figura 10), P. *organensis* Gardner (Tabela 8, Figura 11), P. *sidaefolia* M. Roem. (Tabela 9, Figura 12), *P. tricuspis* Mast. (Tabela 10, Figura 13), *P. urub1ciensis* Cervi (Tabela 11, Figura 14).

\* *P. capsularis,* P. *morifolia, P. organensis* e *P. tricuspis:* subgênero *Decaloba; P.*  cmcinnala. *P. edu/i.\·, P. eichleriana. P. fnetida, f>. sidaefolia* e *P. uruhiciensis:* subgênero *Fass!flora; P. haematostigma:* subgênero *Astrophea.* 

| Indivíduos         | Origem                   | Latitude      | Longitude     |  |  |
|--------------------|--------------------------|---------------|---------------|--|--|
| <b>CAPS 03</b>     | Quatro Barras/PR         | 25° 20' 16" S | 48° 54' 49" W |  |  |
| <b>CAPS 05</b>     | Antonio Prado/RS         | 28° 51' 00" S | 51° 16' 60" W |  |  |
| <b>CAPS 07</b>     | Laguna/SC                | 28° 28' 60" S | 48° 46' 60" W |  |  |
| <b>CAPS 08</b>     | Serra do Pinto/RS        | 29° 36' 00" S | 50° 18' 00" W |  |  |
| CAPS <sub>09</sub> | São José dos Pinhais/PR  | 25° 32' 05" S | 49° 12' 23" W |  |  |
| <b>CAPS 11</b>     | Derrubadas/RS            | 27° 15' 00" S | 53° 52' 00" W |  |  |
| CAPS 13            | Águas de Lindóia/SP      | 22° 28' 60" S | 46° 38' 60" W |  |  |
| <b>CAPS 14</b>     | José Velho/RS            | 29° 28' 00" S | 50° 40' 00" W |  |  |
| <b>CAPS 15</b>     | Mirante/RS               | 29° 27' 00" S | 50° 41' 00" W |  |  |
| <b>CAPS 16</b>     | São José dos Pinhais/PR  | 25° 32' 05" S | 49° 12' 23" W |  |  |
| <b>CAPS 17</b>     | Munhoz/MG                | 22° 37' 00" S | 46° 22' 00" W |  |  |
| <b>CAPS 18</b>     | Caraá/RS                 | 29° 48' 00" S | 50° 17' 60" W |  |  |
| <b>CAPS 21</b>     | Serra do Pinto/RS        | 29° 36' 00" S | 50° 18' 00" W |  |  |
| <b>CAPS 22</b>     | Campo Grande/MS          | 20° 26' 60" S | 54° 37' 00" W |  |  |
| <b>CAPS 23</b>     | Timbé do Sul/SC          | 28° 49' 00" S | 49° 51' 00" W |  |  |
| <b>CAPS 24</b>     | <b>Belo Horizonte/MG</b> | 19° 55' 00" S | 43° 55' 60" W |  |  |
| <b>CAPS 25</b>     | São Marcos/RS            | 29° 06' 00" S | 51° 00' 00" W |  |  |
| <b>CAPS 26</b>     | Foz do Iguaçu/PR         | 25° 33' 00" S | 54° 34' 60" W |  |  |
| <b>CAPS 27</b>     | Quatro Barras/PR         | 25° 20' 16" S | 48° 54' 49" W |  |  |
| <b>CAPS 28</b>     | Canela/RS                | 29° 22' 00" S | 50° 49' 60" W |  |  |
| <b>CAPS 29</b>     | Aguas de Lindóia/SP      | 22° 28' 60" S | 46° 38' 60" W |  |  |
| <b>CAPS 32</b>     | Petrolândia/SC           | 27° 30' 00" S | 49° 44' 00" W |  |  |
| <b>CAPS 35</b>     | <b>Belo Horizonte/MG</b> | 19° 55' 00" S | 43° 55' 60" W |  |  |
| 23 indivíduos      | <b>18 localidades</b>    |               |               |  |  |

**Tabela 1.** Locais de co1eta de *Passiflora capsularis.* 

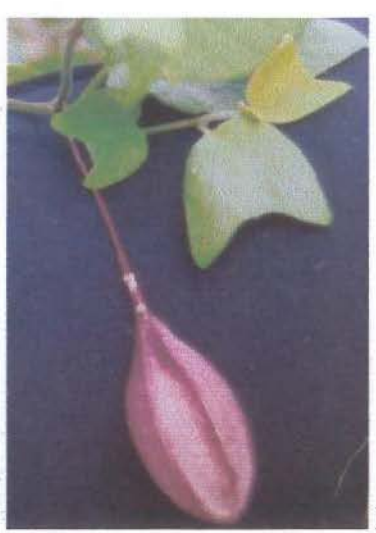

**Figura 4** - *P. capsularis.* 

| <b>Indivíduos</b>  | Origem         | Latitude               | Longitude     |  |  |  |  |
|--------------------|----------------|------------------------|---------------|--|--|--|--|
| CINC <sub>01</sub> | Jardim/MS      | $21^{\circ}28'49''$ S  | 56° 08' 17" W |  |  |  |  |
| <b>CINC 02</b>     | Brumadinho/MG  | $20^{\circ}$ 08' 36" S | 44° 11' 59" W |  |  |  |  |
| CINC <sub>03</sub> | Abaira/BA      | 13° 14' 59" S          | 41° 39' 49" W |  |  |  |  |
| <b>CINC 04</b>     | Casa Nova/BA   | 09° 09' 43" S          | 40° 58' 15" W |  |  |  |  |
| <b>CINC 06</b>     | Petrolina/PE   | 09° 23' 55" S          | 40° 30' 03" W |  |  |  |  |
| CINC <sub>07</sub> | Caetité/BA     | $14^{\circ}07'36''$ S  | 42° 26' 05" W |  |  |  |  |
| CINC <sub>08</sub> | Brumadinho/MG  | 20° 08' 36" S          | 44° 11' 59" W |  |  |  |  |
| 07 indivíduos      | 06 localidades |                        |               |  |  |  |  |

Tabela 2. Locais de coleta de *Passiflora cincinnata* 

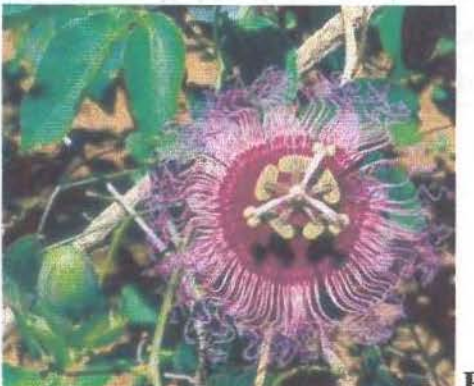

Figura 5-P. *cincinnata.* 

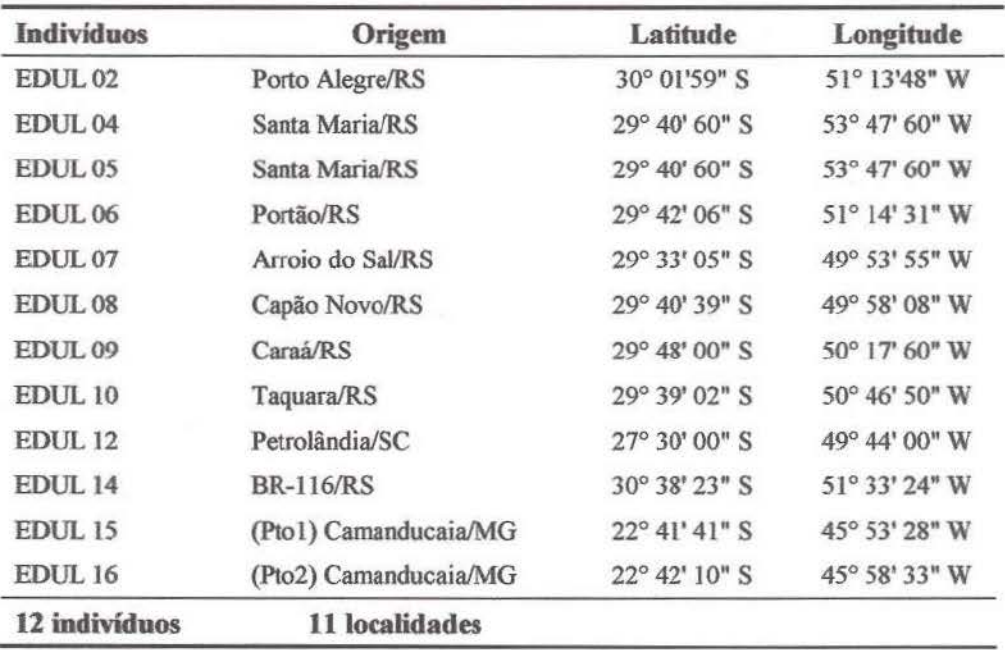

Tabela 3. Locais de coleta de Passiflora edulis.

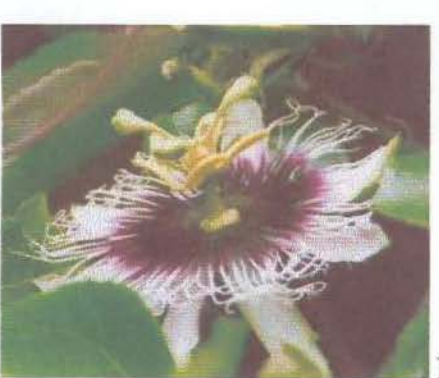

**Figura** 6-P. *edulis.* 

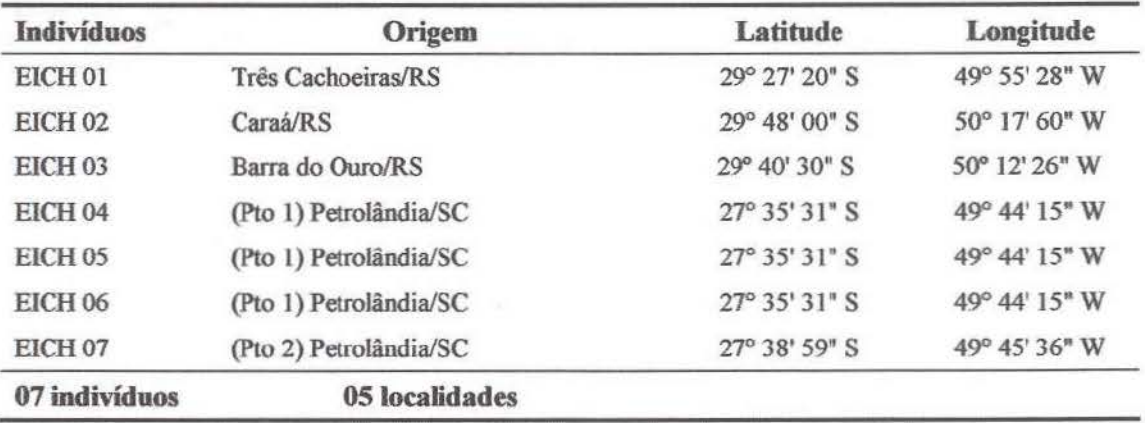

**Tabela 4.** Locais de coleta de *Passiflora eich/eriana.* 

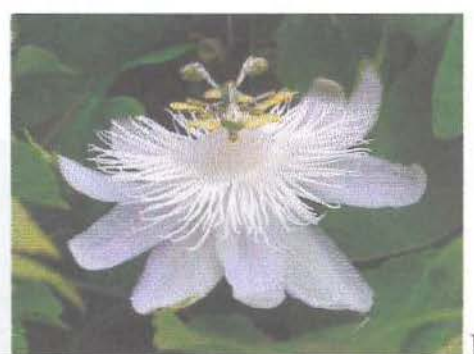

**Figura** 7-*P. eichleriana.* 

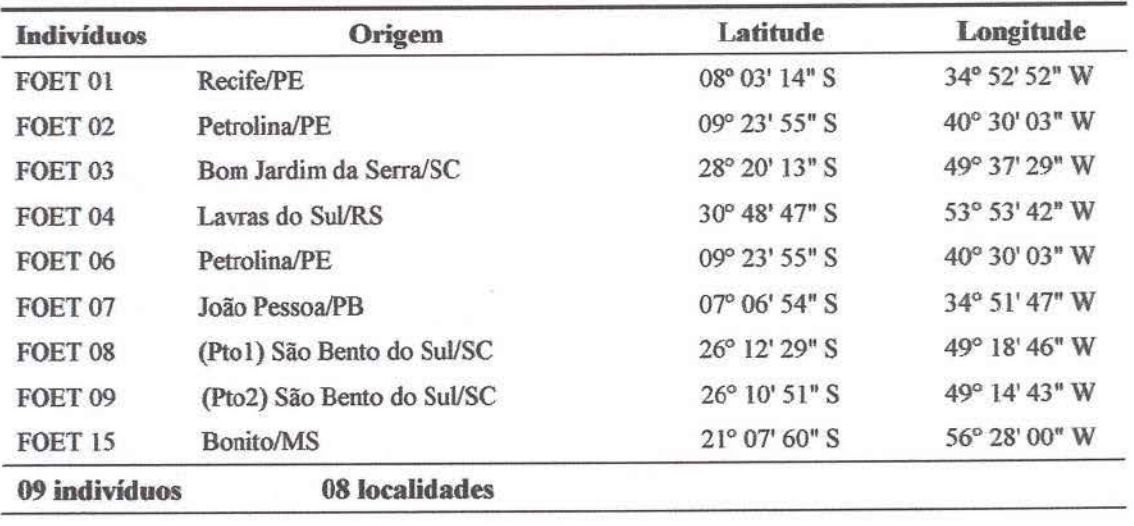

**Tabela 5.** Locais de coleta de *Passiflorafoetida.* 

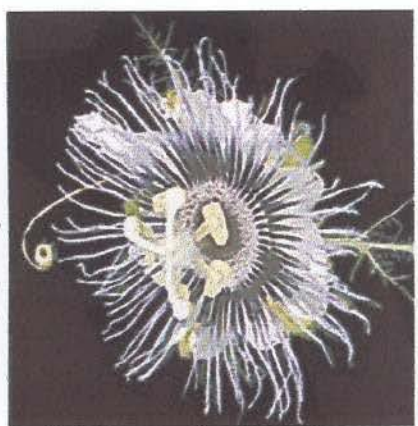

**Figura 8-***P. foetida.* 

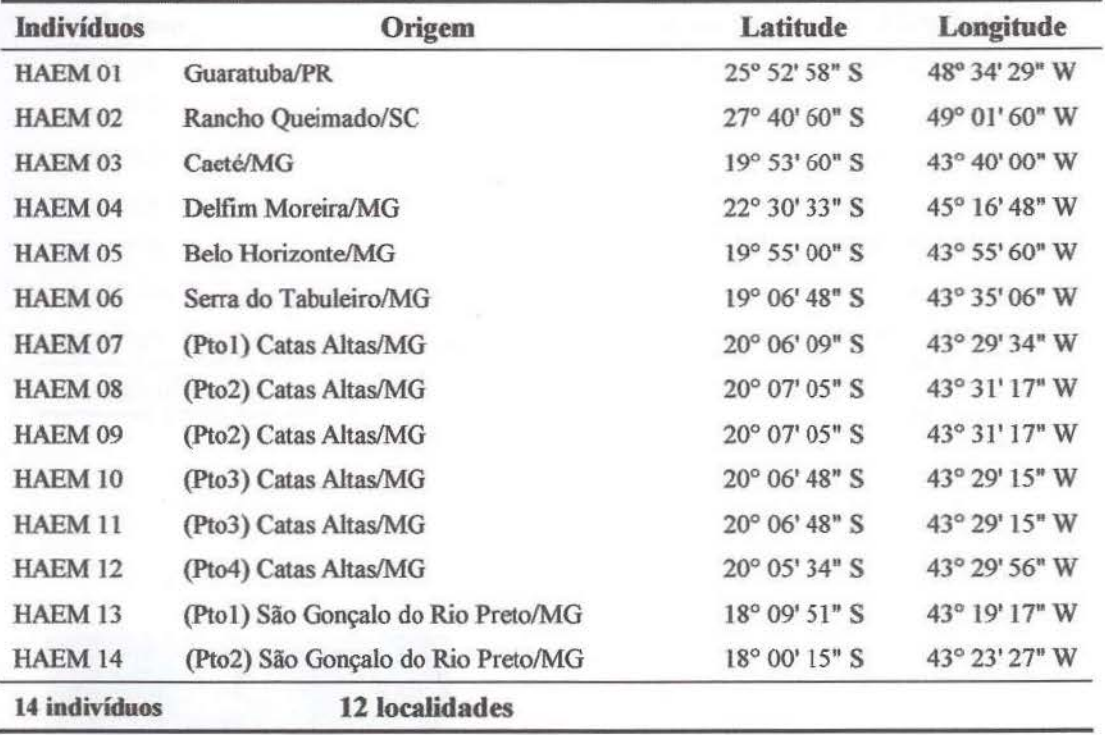

**Tabela 6.** Locais de coleta de *Passiflora haematostigma.* 

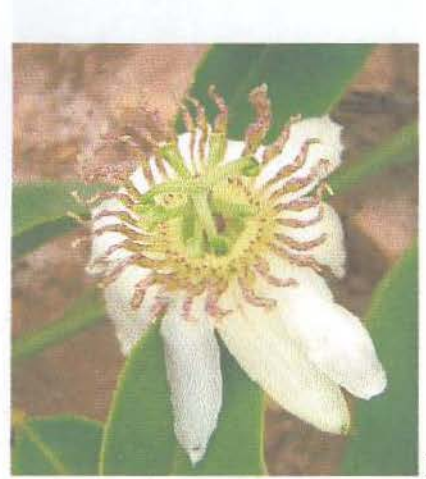

**Figura** 9- *P. haematostigma.* 

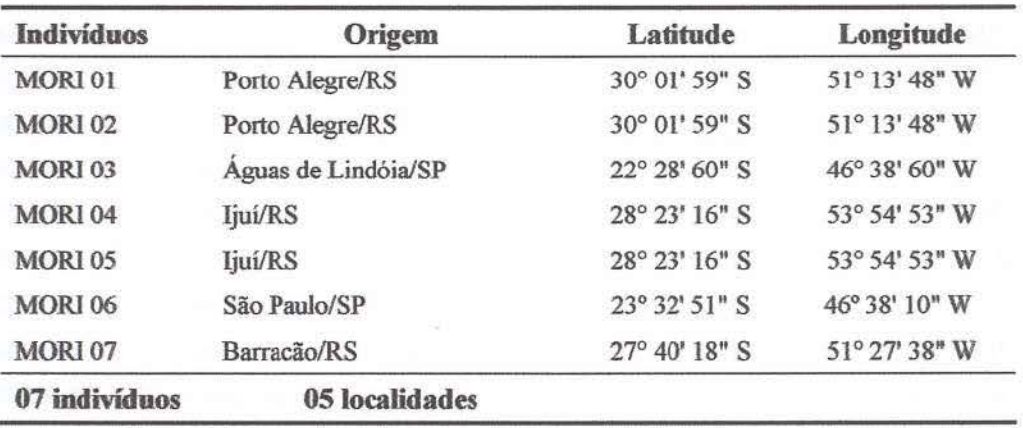

Tabela 7. Locais de coleta de *Passiflora morifo/ia.* 

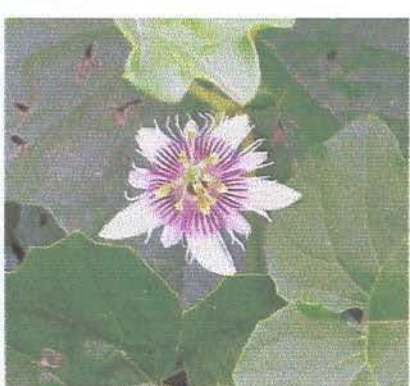

Figura 10-P. morifolia.

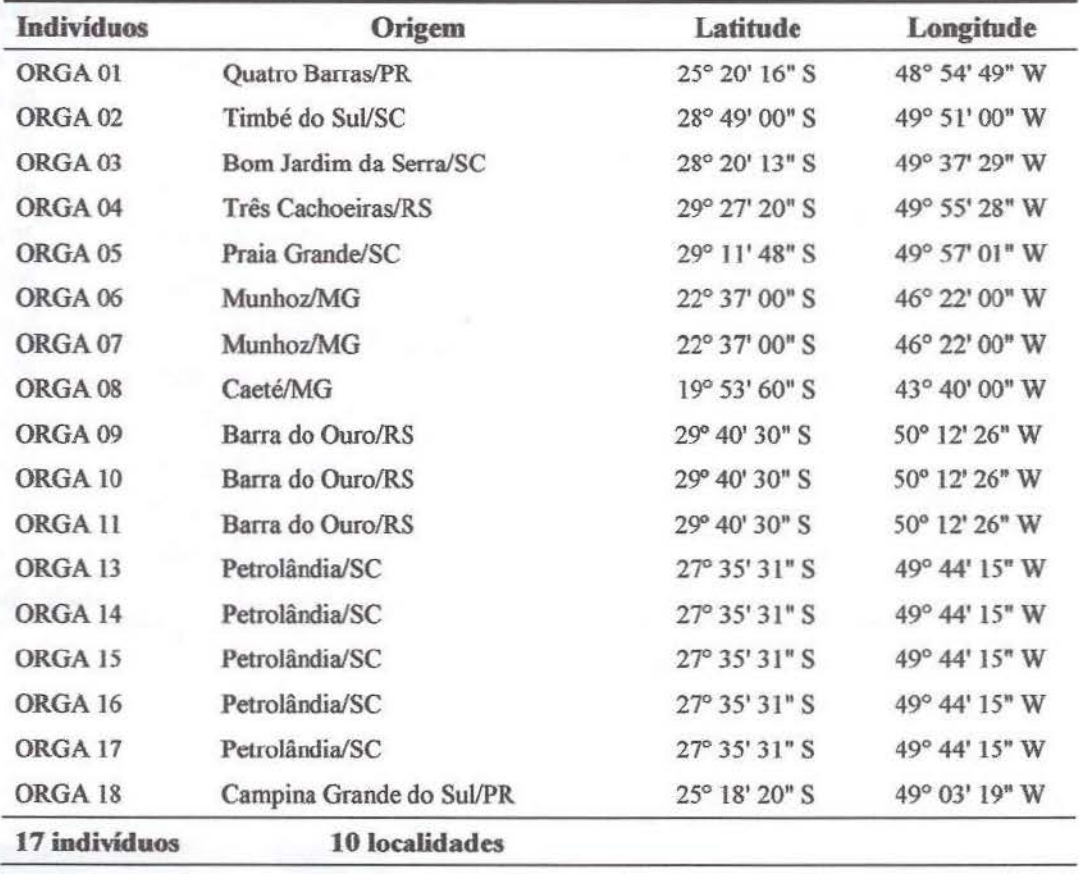

**Tabela 8.** Locais de coleta de *Passif/ora organensis.* 

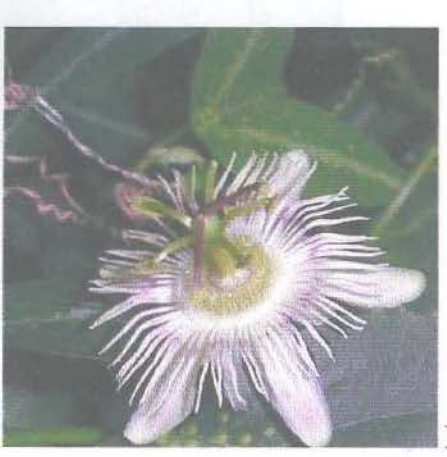

Figura  $11 - P$ . organensis.

| <b>Indivíduos</b>  | Origem              | Latitude                | Longitude     |
|--------------------|---------------------|-------------------------|---------------|
| SIDA 01            | Munhoz/MG           | $22^{\circ}$ 37' 00" S  | 46° 22' 00" W |
| SIDA <sub>02</sub> | Aguas de Lindóia/SP | 22° 28' 60" S           | 46° 38' 60" W |
| <b>SIDA 03</b>     | Aguas de Lindóia/SP | 22° 28' 60" S           | 46° 38' 60" W |
| SIDA <sub>04</sub> | Águas de Lindóia/SP | 22° 28' 60" S           | 46° 38' 60" W |
| SIDA 05            | Aguas de Lindóia/SP | 22° 28' 60" S           | 46° 38' 60" W |
| <b>SIDA 06</b>     | Águas de Lindóia/SP | $22^{\circ}$ 28' 60" S  | 46° 38' 60" W |
| SIDA 07            | Aguas de Lindóia/SP | 22° 28' 60" S           | 46° 38' 60" W |
| <b>SIDA 08</b>     | Águas de Lindóia/SP | $22^{\circ} 28' 60''$ S | 46° 38' 60" W |
| SIDA 09            | Águas de Lindóia/SP | 22° 28' 60" S           | 46° 38' 60" W |
| <b>SIDA 10</b>     | Águas de Lindóia/SP | 22° 28' 60" S           | 46° 38' 60" W |
| SIDA11             | Aguas de Lindóia/SP | $22^{\circ} 28' 60'' S$ | 46° 38' 60" W |
| SIDA <sub>12</sub> | Aguas de Lindóia/SP | 22° 28' 60" S           | 46° 38' 60" W |
| 12 indivíduos      | 02 localidades      |                         |               |

**Tabela 9.** Locais de coleta de *Passiflora sidaefolia.* 

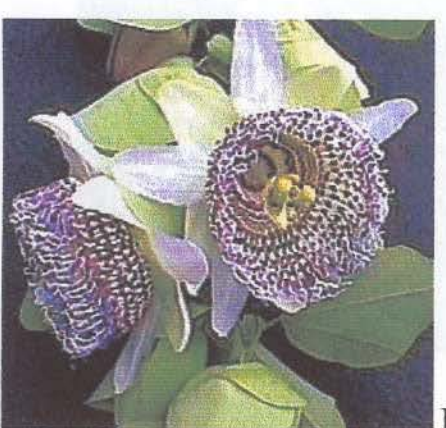

Figura 12 - P. sidaefolia.

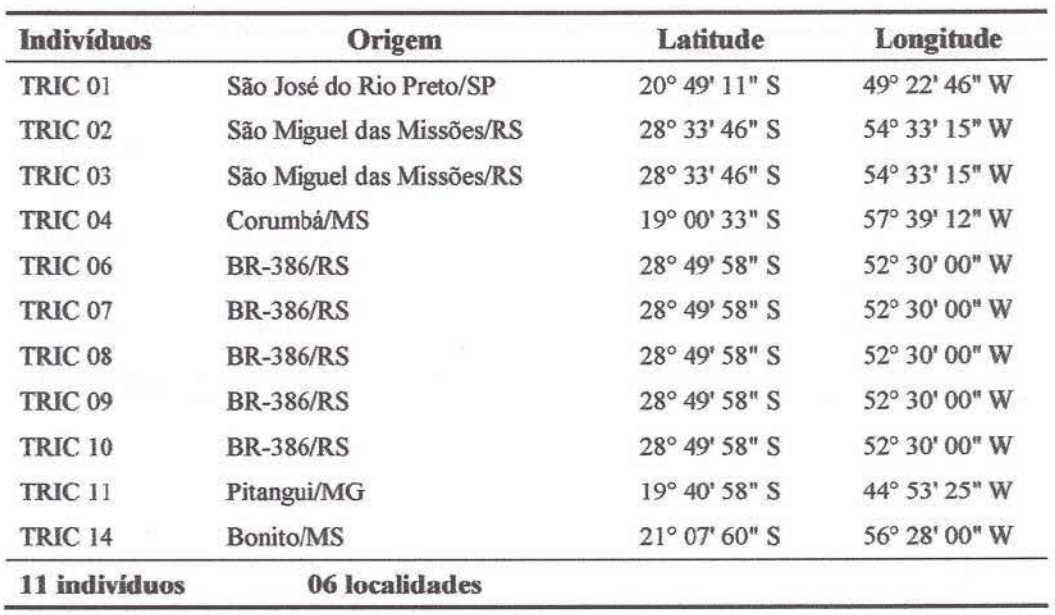

**Tabela 10.** Locais de coleta de *Passiflora tricuspis.* 

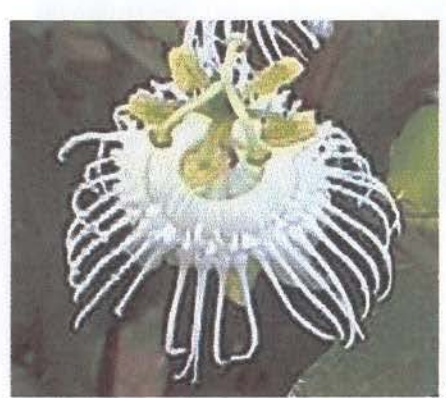

**Figura 13** - P. tricuspis.

**Tabela ll.** Locais de coleta de *Pass!f/ora urubiciensis.* 

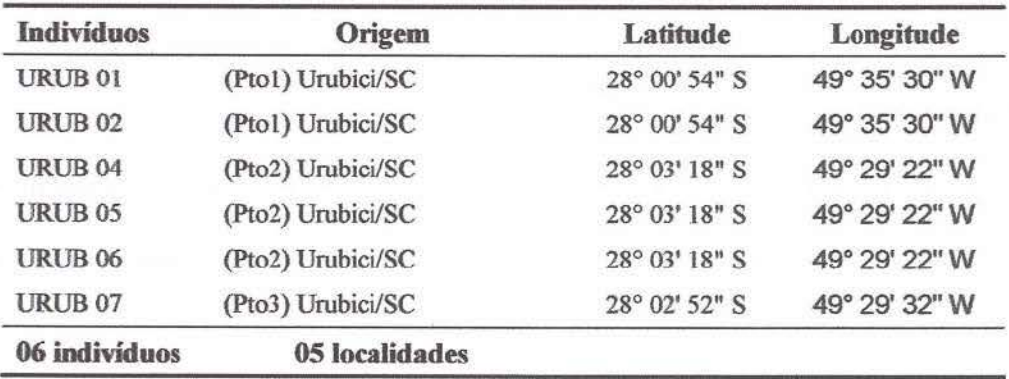

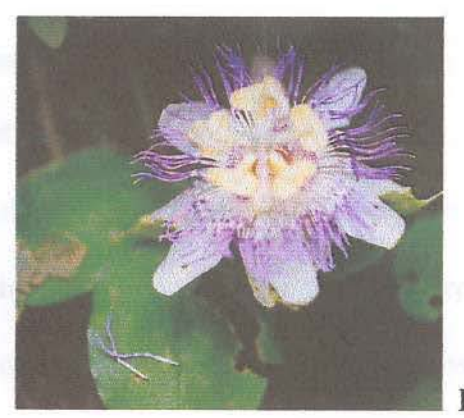

**Figura 14-** *P. urubiciensis.* 

### **3.2 Extração do DN A**

As folhas do material coletado, após secas em sílica gel, foram pulverizadas com nitrogênio líquido em gral e o DNA foi extraído pela técnica de Roy et al. (1992), modificada e adaptada para espécies de *Passiflora* e *Petunia Juss.*, como será descrito a seguir:

 $\rightarrow$  20 mg de material pulverizado;

 $\rightarrow$  Adição de 600 µl de tampão de extração (100 mM TRIS-HCl; 1,4 M NaCl; 20 mM EDTA;  $2\%$  CTAB; 0,2%  $\beta$ -mercaptoetanol; 2% PVP 40), 60 µl de  $\beta$ -mercaptoetanol e 6 µl de Proteinase K (10mg/ml);

 $\rightarrow$  Incubação a 65°C por 30 minutos;

 $\rightarrow$  Emulsão com 600 µl de fenol-clorofórmio (1:1);

 $\rightarrow$  Centrifugação por 15 minutos a 14000 rpm;

 $\rightarrow$  Recolhimento da fase aquosa e estimativa do seu volume;

 $\rightarrow$  Precipitação do DNA com um volume de isopropanol e 1/10 do volume de acetato de sódio:

 $\rightarrow$  Armazenamento por 24 horas em freezer-18°C;

 $\rightarrow$  Centrifugação por 20 minutos e descarte do sobrenadante;

 $\rightarrow$  Lavagem do "pellet" com 200  $\mu$ l de etanol 70% e secagem a temperatura ambiente por 20 minutos;

 $\rightarrow$  Eluição do "pellet" em 200 μl de água ultra-pura estéril e 2 μl de RNAse (10 mg/ml).

Os produtos de extração foram testados através de eletroforese horizontal em gel de agarose *0,8%,* corado com brometo de etidio e visualizado em transilwninador de luz ultravioleta. Para a quantificação, os produtos foram comparados com um DNA padrão ( $\lambda$ DNA, Invitrogen).

### · 3.3 **Amplificação das seqüências**

para a amplificação dos espaçadores internos dos genes ribossomais nudeares (ITS) foram utilizados oligonucleotídeos iniciadores (primers) universais, descritos na literatura. As PCRs toram desenvolvidas em termociclador automático MJ Res. Inc., com protocolo padrão adaptado para o marcador (Tabela 12).

A quantificação dos produtos de PCR foi realizada com o marcador de peso molecular <sup>-·</sup>Low DNA Mass Ladder" (Invitrogen). Foram utilizados 4 µl da amostra (produto de PCR) +  $1 \text{ }\mu\text{l}$  de BFB (com glicerol), e 4  $\mu\text{l}$  do marcador + 1  $\mu\text{l}$  de BFB (com glicerol). As amostras foram submetidas à eletroforese horizontal em gel de agarose 1%, corado com brometo de etídio e visualizado em transiluminador de luz UV. Para a quantificação do DNA dos produtos de PCR, a banda das amostras foi comparada com as do marcador de peso molecular.

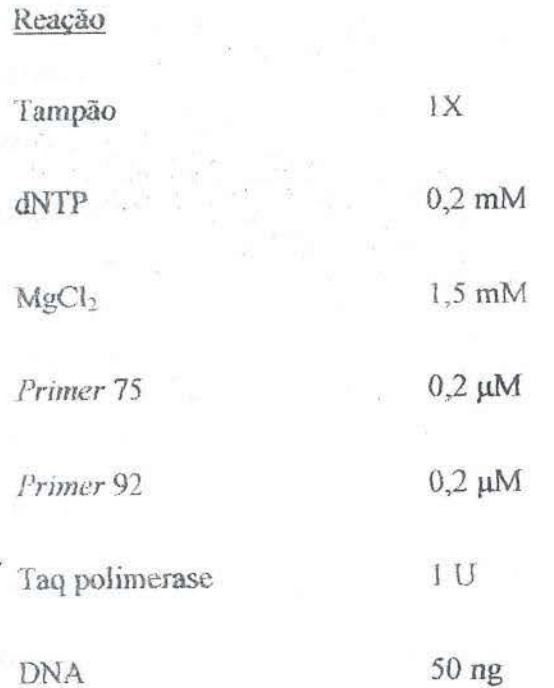

Tabela 12. Condições laboratoriais relacionadas às determinações dos marcadores ITS.

Condições de amplificação

94°C por 3 min

94°C por 45 seg  $58^{\rm o}{\rm C}$ por 1 min 30 ciclos

72°C por 1 min e 30 seg

72°C por 10 min

Sequências dos primers (White et al. 1990)

 $\overline{s}$  TAT GCT TAA ACT CAG CGG G  $\overline{s}$ Primer 75  $^{\circ}$ AAG GTT TCC GTA GGT GAA $\text{C}^{\text{y}}$ Primer 92

### 3.4 Purificação dos produtos de PCR com PEG

Os produtos de PCR foram purificados por precipitação dos *primers* e dNTPs não incorporados utilizando Polietilenoglicol (PEG) segundo o protocolo de Dunn & Blattner (1986):

- Adição de igual volume de PEG 20% (p/v) ao produto de PCR e homogeneização;

- Incubação a 37 °C por 30 min;

-Centrifugação a 14000 rpm por 20 min;

-Descarte cuidadoso do sobrenadante;

-Adição de 125 µL de EtOH 80% gelado. Incubação por 1 min e centrifugação por 2 min;

- Descarte do sobrenadante;

- Repetição dos passos 5 e 6, porém agora com etanol absoluto;

- Evaporação do EtOH residual a 70°C por 10 min;

-Ressuspensão do produto de PCR em 15 µl de H<sub>2</sub>O pura estéril e incubação à temperatura ambiente por 12 horas.

### 3.5 Seqüenciamento automático

O seqüenciamento do DNA amplificado por PCR foi realizado em seqüencjador automático MegaBACE 1000 (Amersham Biosciences), seguindo os protocolos que acompanham o aparelho e o *DYEnamic<sup>TM</sup>ET terminator sequencing premix kit*, com marcação terminal fluorescente. As condições da reação de seqüenciamento estão detalhadas na Tabela 13. As reações foram preparadas diretamente nas placas destinadas ao seqüenciador.

Tabela 13. Condições das reações de seqüenciamento.

## Reação  $DYE$ namic<sup>TM</sup>ET terminator sequencing premix  $4 \mu$ Produto de PCR purificado  $40$  ng *Primer*

Água estéril Até completar 10 µl

 $DYE$ namic<sup>TM</sup>ET terminator sequencing premix

Condições de amplificação

95 °C por 20 seg. 35 ciclos  $\leq$  50 °C por 15 seg. 60°C por 1 min

### 3.6 Análise das seqüências de DNA

As seqüências obtidas foram alinhadas pelo programa Clustal X 1.81 (Thompson *et*   $al$ , 2001) e corrigidas manualmente, quando necessário, com auxílio do programa GeneDoc (Nicholas e Nicholas, 1997). Os sitios variáveis e a diversidade nucleotídica foram analisados *com* o programa MEGA 2.1 - "Molecular Evolutionary Genetics Analysis" (Kumar *et ai.,*  2001). Os tipos de seqüências foram determinados usando o programa PHASE 1.0 (Stephens, Smith & Donnelly, 2001). As relações entre as seqüências foram inferidas pelo método de

 $5 \mu M$ 

 $4 \mu$ 

"median-joining" ( $\varepsilon$ =0, Bandelt *et al.*, 1999) realizadas pelo programa NETWORK 4.1.0.9 (disponível- no sítio: http://www.fluxus-engineering.com). Para verificar se houve expansão populacional recente nas espécies estudadas, foram feitas as seguintes análises no programa DNAsp 3.99 (Rozas e Rozas, 2003): "pairwise mismatch distribution" e o cálculo dos índices *D* de Tajima (Tajima, 1989) e D\* de Fu e Li (Fu e Li, } 993).

Com o objetivo de uma melhor compreensão dos dados obtidos, os resultados deste trabalho foram comparados com os obtidos em outras espécies de Passiflora analisadas por nosso grupo de pesquisa, são elas: *P. actinia* Hook. e *P. elegans Mast.* (Lorenz-Lemke et al., 2005); P. alata Curtis (Koehler-Santos, 2005; Koehler-Santos et al., submetido); P. suberosa L (Muschner. 1999), *P. mísera* Kunth (Longo, 2003).. *P. caemlea* e P. *tenu!fila* Killip (dados não publicados).

### **4 . . RESULTADOS**

### **4.1 .Características das-seqüências**

As sequências analisadas apresentaram conteúdo de GC (guaninas e citosinas) variando entre 48,7 e 64,4 % (Tabela 14), tendo como média entre as 11 espécies analisadas *59)%.* O tamanho dos fragmentos de 1TS1 variou entre 225 pb *(P.* eichferiana) e 278 pb (P. *organensis)* e em ITS2, 184 pb *(P. sidaefolia)* e 219 pb *(P. edulis, P. eichleriana)* (Tabela **14).**  Como os *primers* utilizados amplificam também a região do gene ribossomal 5.8 S, as características destas seqüências também foram verificadas. O tamanho do gene 5.8 S se manteve constante em todas espécies analisadas, 160 pb. Os sítios heterozigotos foram mais freqüentes nas amostras originárias do Rio Grande do Sul, quando comparadas às de outras localidades (0,02 > P > 0,01, teste T para amostras independentes). O subgênero *Decaloba*  apresentou fragmentos de ITS maiores ( $P < 0,001$ ) e menor percentual de GC ( $P < 0,001$ ) quando comparado com espécies do subgênero *Passiflora*. A diversidade nucleotídica, assim como o número de sítios heterozigotos, foi numericamente maior no subgênero Passiflora, porém essa variação não foi estatisticamente significativa.

### **4.2 Variabilidade intraespecífica**

Entre as espécies analisadas, 10 apresentaram algum grau de variabilidade intraespecífica (exceto *P. urubiciensis).* Nelas foram detectados eventos de inserção/deleção e substituições, sendo que muitas destas foram caracterizadas pela presença de mais de um nucleotídeo na mesma base (sítios heterozigotos) (Tabela 14). Os sítios polimórficos apresentaram-se, em média, com maior freqüência em ITS1 (54,6% de todos os sítios pülimórficos analisados). Ao contrário, as espécies *P. capsularis* e *P. eichleriana* 

apresentaram maior número de sítios variáveis em 1TS2. Nas regiões nucleares, um sítio é classificado como heterozigoto quando mais de um pico se apresenta na mesma posição no cromatograma e, o menor, alcança ao menos 25% do tamanho do pico maior quando ambas as fitas são sequenciadas (Fuertes-Aguilar & Nieto-Feliner, 2003) (Figura 15). Como já foi dito anteriormente, regiões de seqüências codificadoras são bastante conservadas e por isso não são comumente utilizadas em estudos de níveis taxonômicos baixos. Surpreendentemente, nas espécies *P. capsularis, P. foetida e P. tricuspis* foram encontrados polimorfismos intraespecíficos na região do gene 5.8 S: o indivíduo CAPS 26 apresentou um sítio heterozigoto na posição 356 e o indivíduo CAPS 27 duas transições (C-T) nos sítios 405 e 406 (Figura 16), quando comparados aos demais da mesma espécie. P. *foetida e P. tricuspis* também apresentaram transições C-T, a primeira espécie no sítio 373, e a segunda uos sítios 377 e407.

Apenas os indivíduos das espécies P. *mor(folia* e P. *uruhiciensis* foram totalmente homozigotos, enquanto *P. eichleriana, P. capsularis, P. cincinnata, P. edulis, P. tricuspis, P.* organensis, P. haematostigma, P. sidaefolia e P. foetida apresentaram pelo menos um indivíduo com sjtios heterozigotos.

Os índices de diversidade nucleotídica intraespecíücos (avaliados com o auxílio do programa Mega, por neighbor-joining a partir de matrizes de distância p e 1000 replicações de *bootsirap)* variaram entre zero *(P. umhiciensis)* e 0,05263 *(P. foetida)* (Tabela *l4).* 

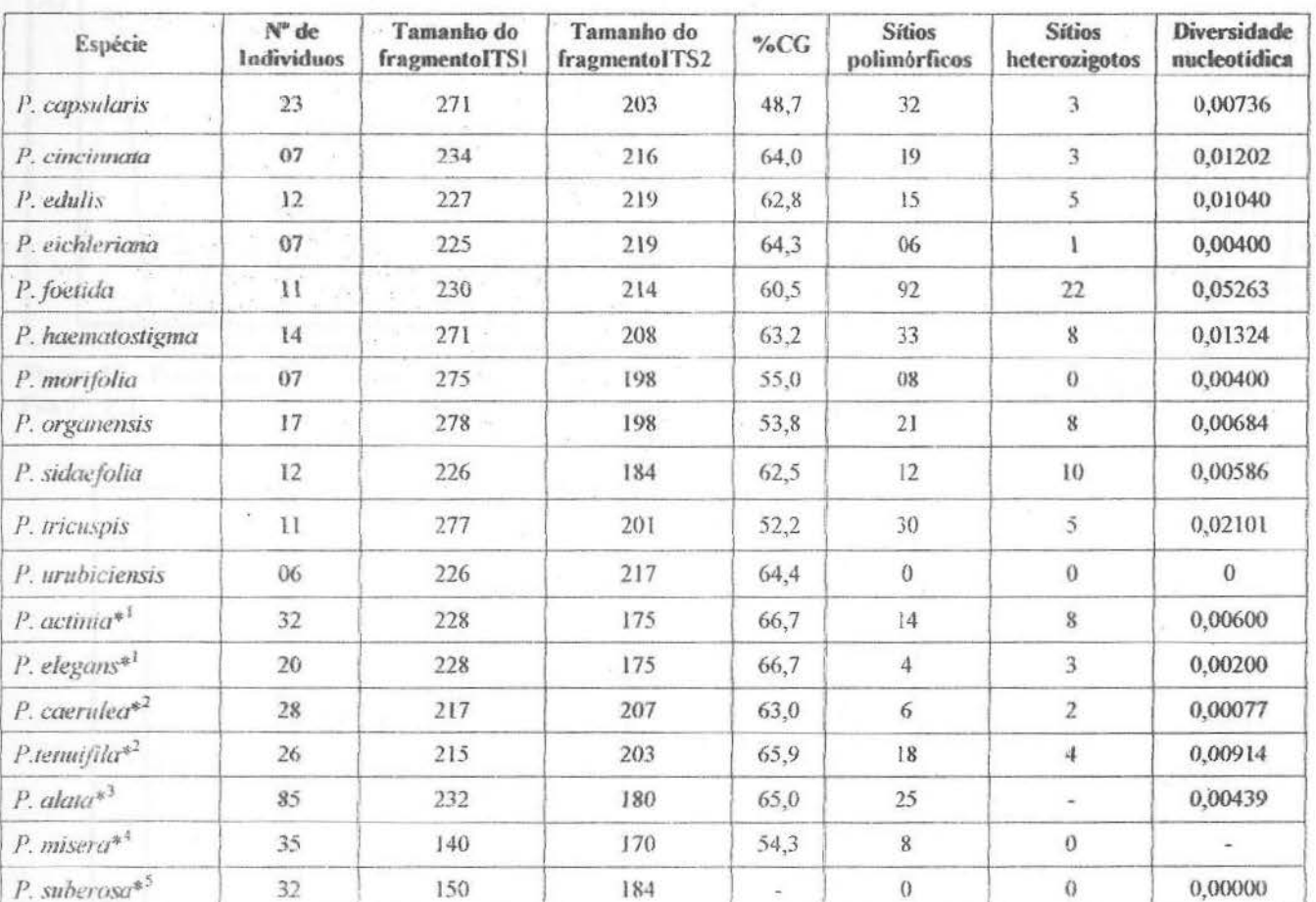

Tabela 14. Principais características das sequências analisadas.

**U** 

 $\frac{1}{\sqrt{2}}$ 

\*1-Lorenz-Lemke et al., 2005; \*2 – dados não publicados; \*3- Koehler-Santos, 2005; \*4- Longo, 2003, \*5- Muschner, 1999.

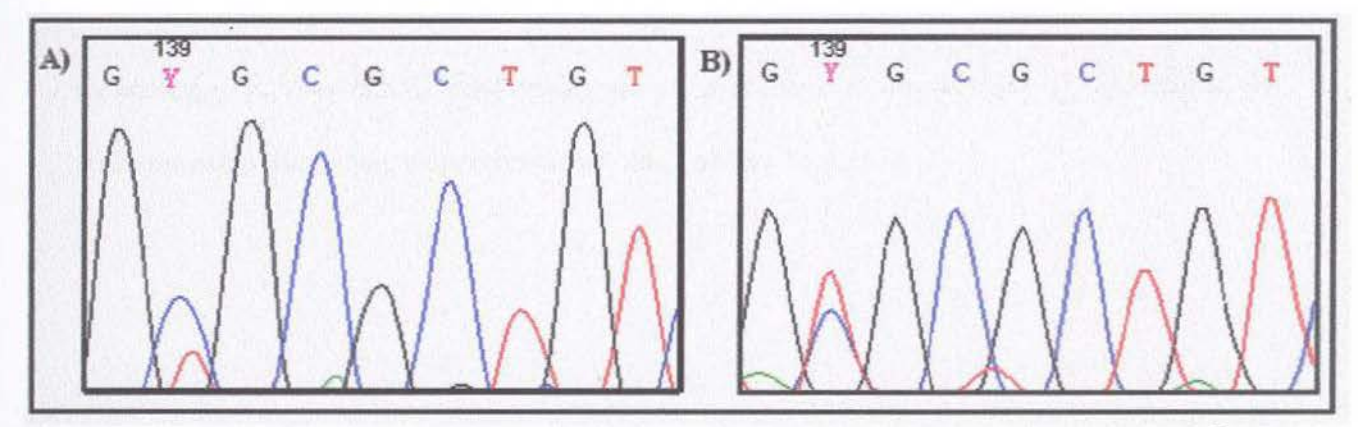

Figura 15 - Fragmento de cromatograma mostrando sítio heterozigoto (Y=C+T). ORGA 01, sítio 139. A) Fita 5'  $\rightarrow$  3' B) Fita  $3' \rightarrow 5'$ .

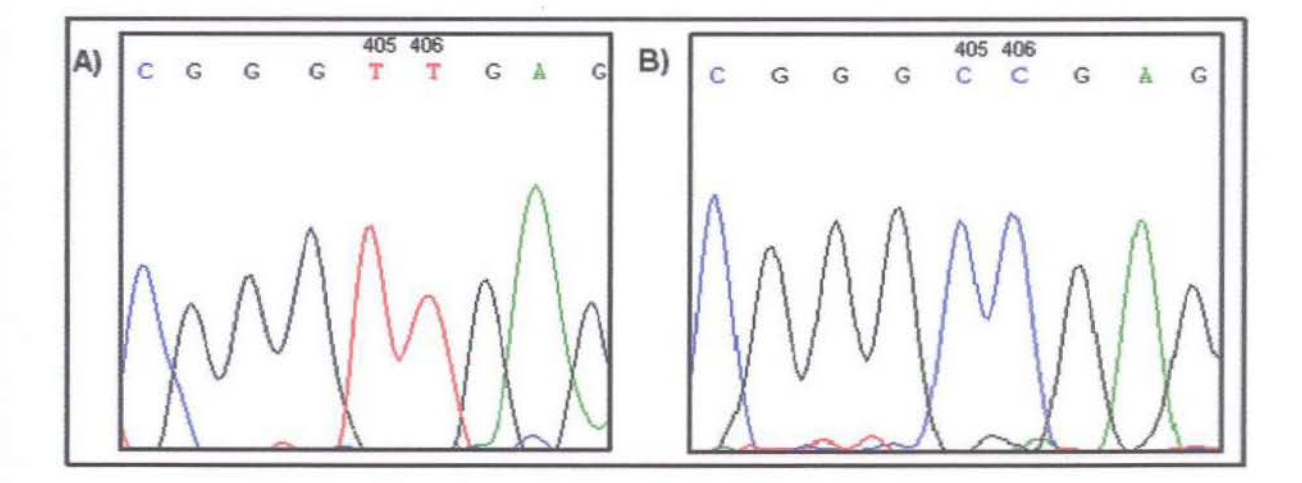

Figura 16 - Fragmento de cromatograma mostrando polimorfismos (transições) em 5.8 S, sítios 405 e 406. A) CAPS 27. B) CAPS 23.

A partir do seqüenciamento, foram identificados para cada espécie diversos "tipos de  $seqüências"$  baseados nos polimorfismos encontrados. É importante ressaltar que, neste caso, o termo haplótipo não se aplica adequadamente, pois tal denominação é usada para designar um alelo ou um conjunto de alelos que estão presentes em um genoma haplóide ou estão ligados em um único cromossomo nuclear, diferentemente do que acontece na região ITS, como já descrito na seção 1.6. Nas espécíes que apresentaram mais de dois sítios heterozigotos, os tipos de seqüências foram inferidos com o auxílio do programa PHASE 1.0 (Stephens, Smith & Donnelly, 2001).

Os tipos de sequências encontrados para P. capsularis, P. cincinnata, P. edulis, P. eichleriana, P. foetida, P. haematostigma, P. morifolia, P. organensis, P. sidaefolia, P. *tricuspis* estão ilustrados, respectivamente, nas Tabelas 15 a 24 .

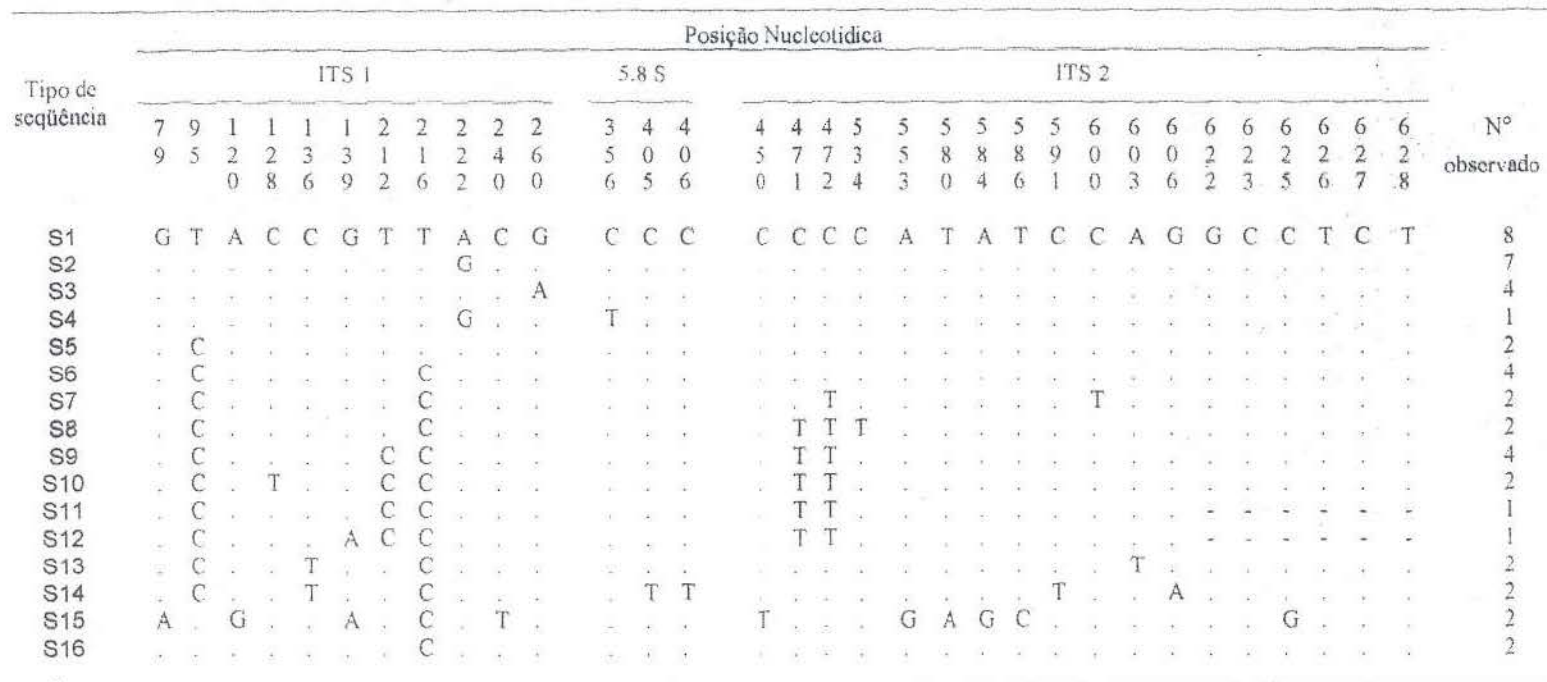

Tabela 15. Tipos de sequências obtidos em P. capsularis.

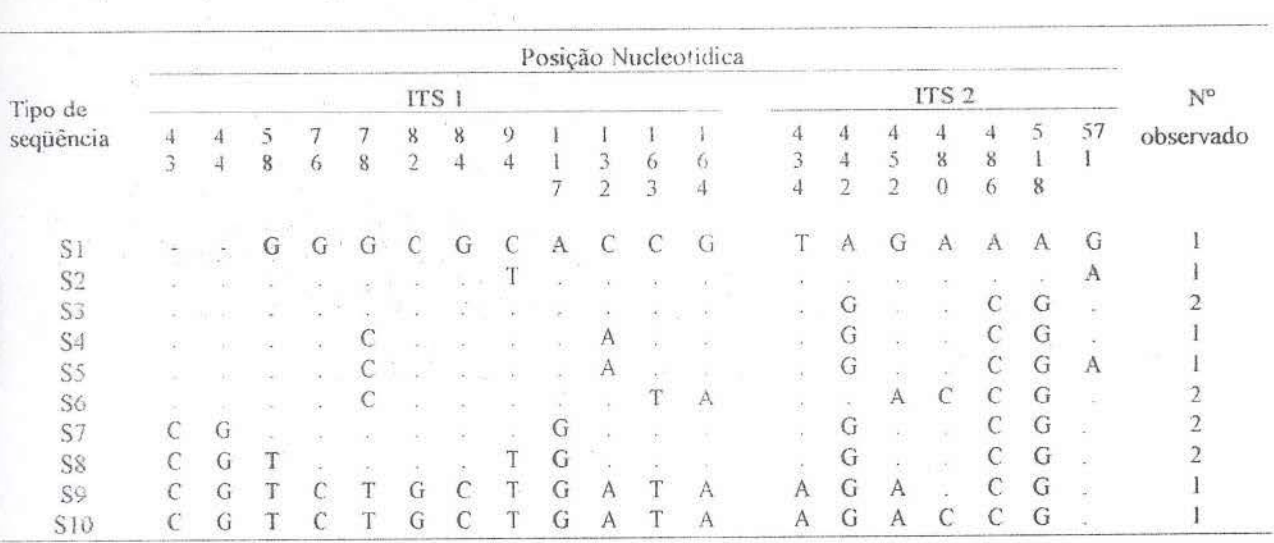

## Tabela 16. Tipos de seqüências obtidos em P. cincinnata.

**Tabela 17.** Tipos de seqüências obtidos em *P. edulis.* 

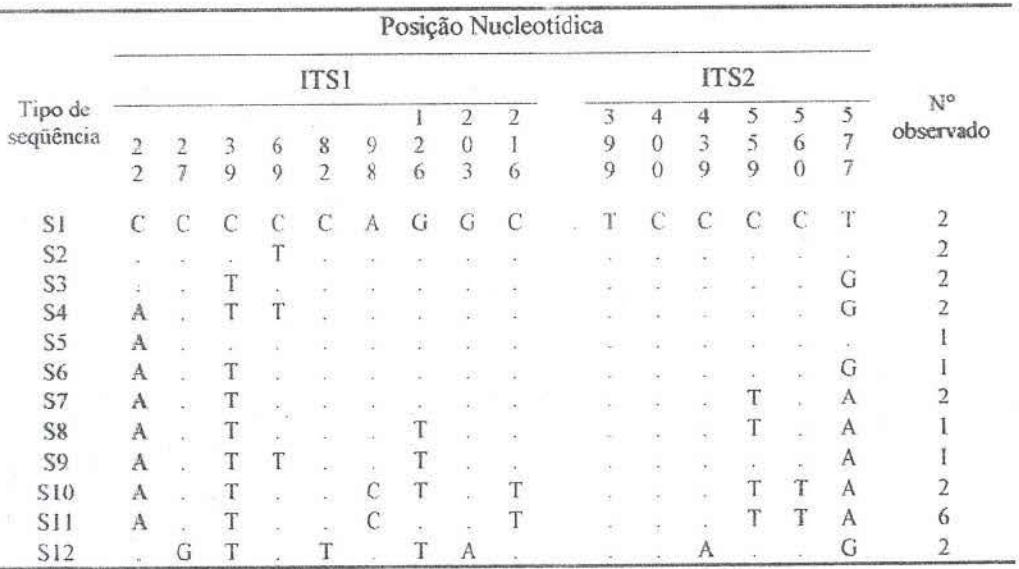

**Tabela 18.** Tipos de seqüências obtidos em *P. eichleriana.* 

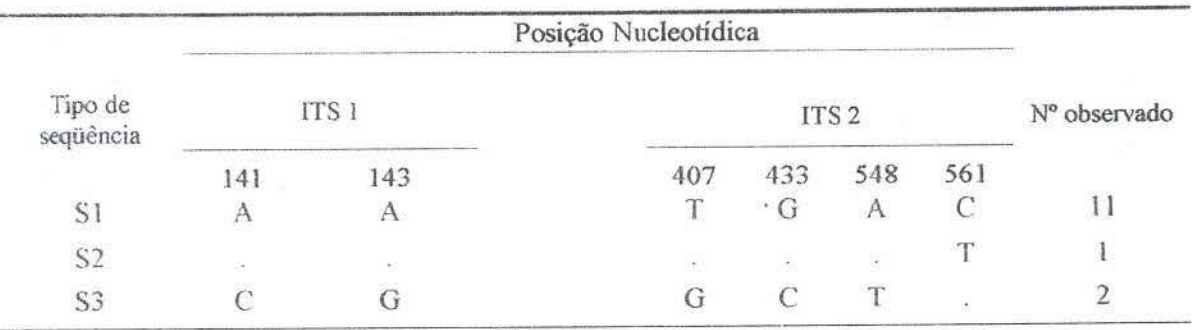

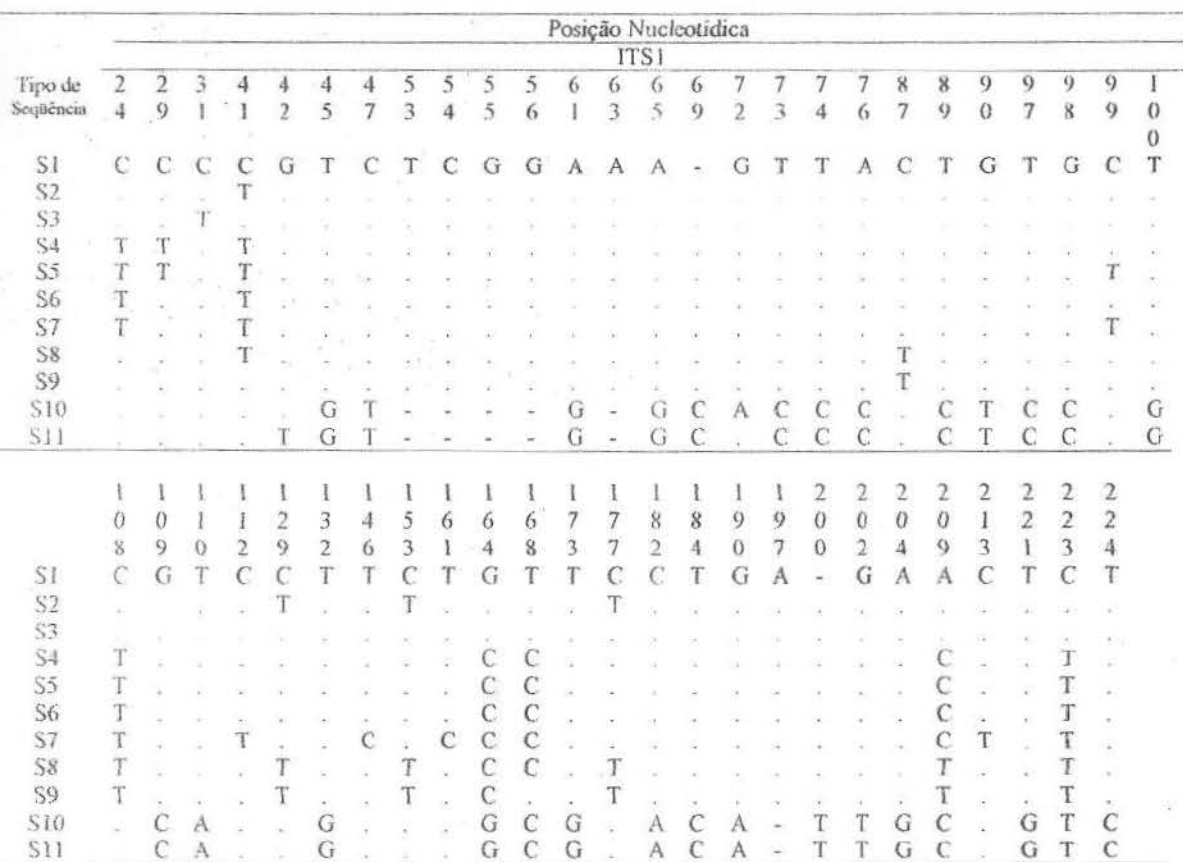

## Tabela 19. Tipos de sequências obtidos em P. foetida.

## Tabela 19 (continuação)

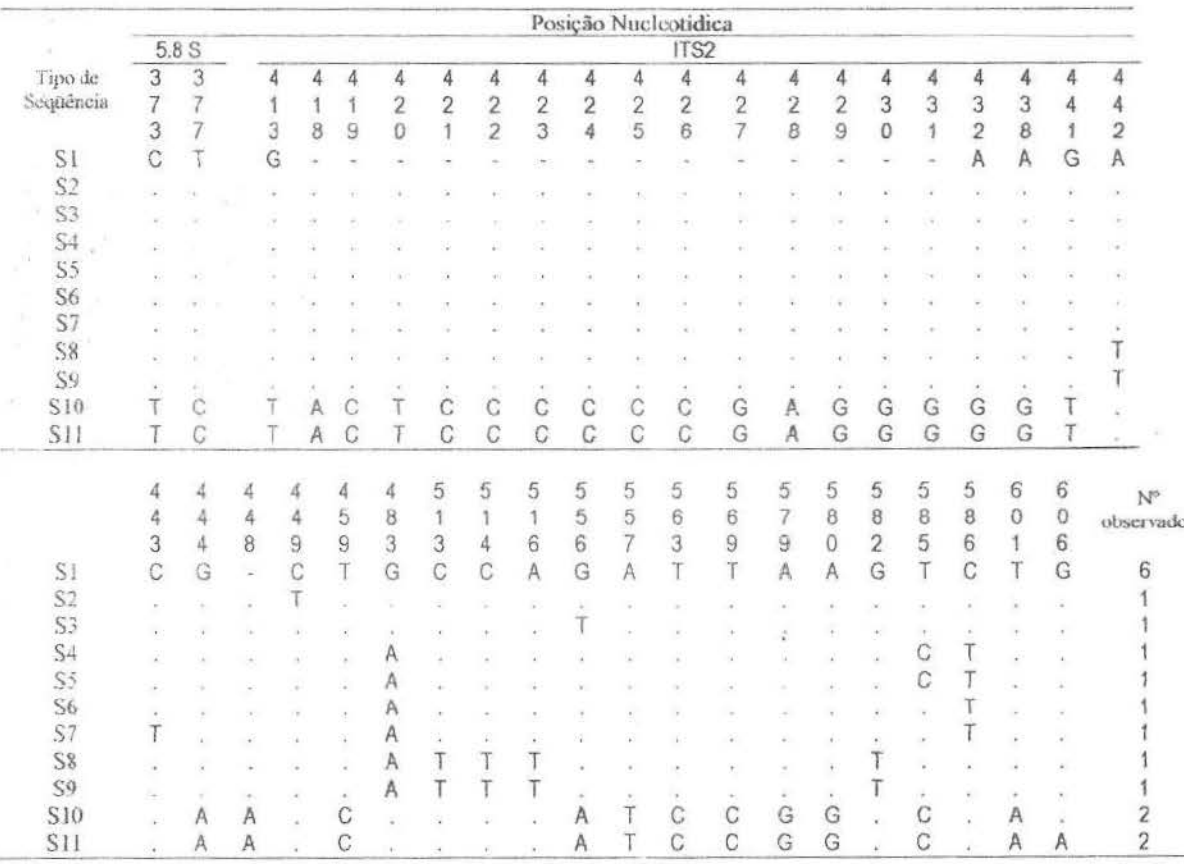

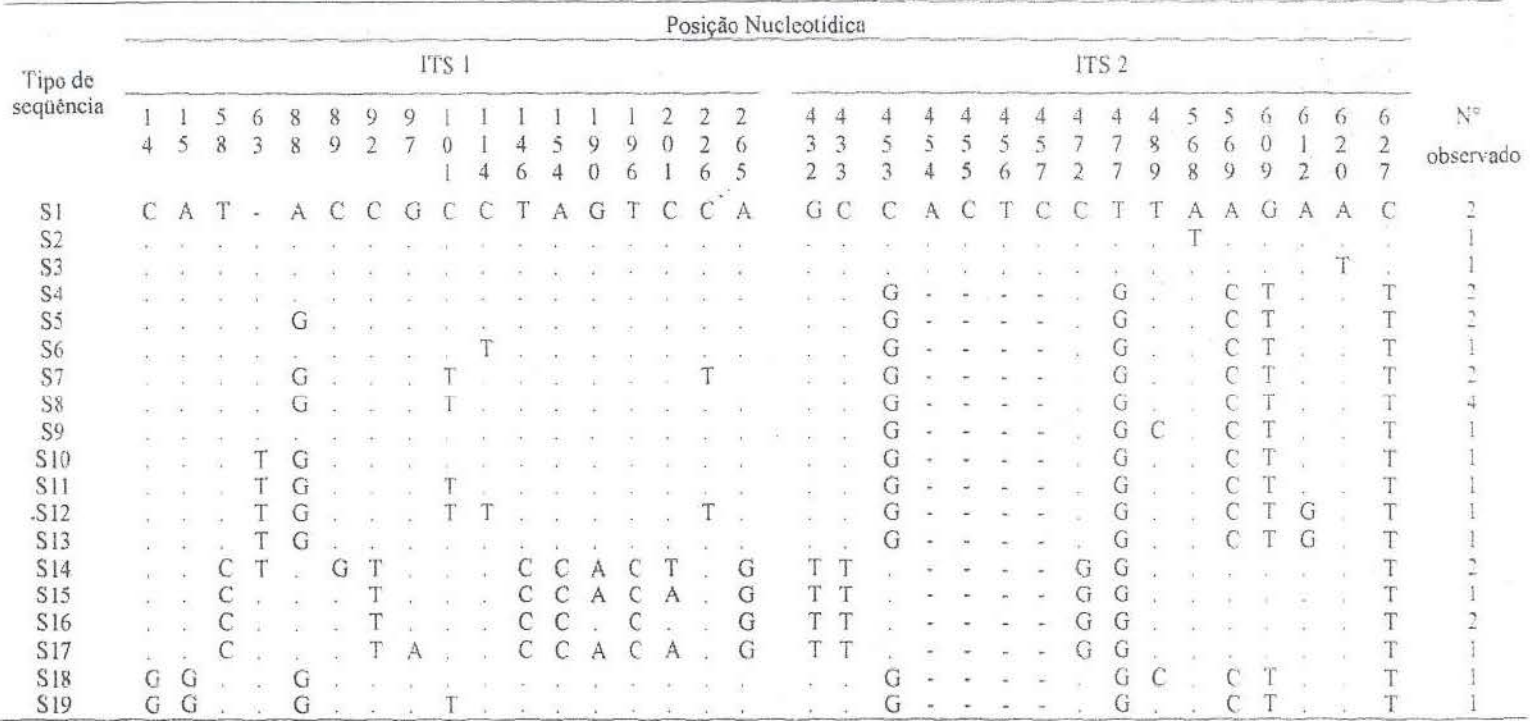

Tabela 20. Tipos de sequências obtidos em P. haematostigma.

Tabela 21. Tipos de sequências obtidos em P. morifolia.

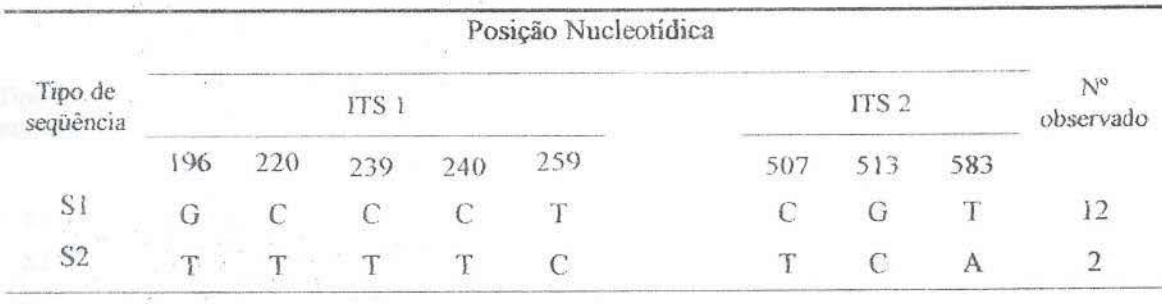

Tabela 22. Tipos de sequências obtidos em P. organensis.

|                           |            | Posição Nucleotidica |   |                |            |                             |                            |   |            |                          |                                           |                |            |              |                            |                                      | $N^{\circ}$      |                |           |                             |                         |                                            |
|---------------------------|------------|----------------------|---|----------------|------------|-----------------------------|----------------------------|---|------------|--------------------------|-------------------------------------------|----------------|------------|--------------|----------------------------|--------------------------------------|------------------|----------------|-----------|-----------------------------|-------------------------|--------------------------------------------|
| Tipo de                   |            | ITS 1                |   |                |            |                             |                            |   |            |                          |                                           |                |            |              |                            |                                      | ITS <sub>2</sub> |                | observado |                             |                         |                                            |
| seqüência                 | 4          | Ô                    |   |                | 8          | 8                           | 8                          |   |            |                          |                                           |                |            |              |                            |                                      | $\overline{c}$   |                |           |                             | $\frac{5}{4}$           |                                            |
|                           | $\,$       | $\acute{\mathrm{b}}$ | 3 | Š,             |            | $\overline{2}$              | 9                          | 0 |            | $\frac{2}{4}$            |                                           | 3              |            | 9            | $\mathcal{L}_{\mathbf{2}}$ | $\begin{matrix} 2 \\ 0 \end{matrix}$ |                  | $\frac{2}{5}$  | 6         | 486                         |                         |                                            |
|                           |            |                      |   |                |            |                             |                            |   | 5          |                          | $\overline{5}$                            | $\overline{Q}$ |            | 5            | 6                          |                                      |                  | $\overline{2}$ | 9         |                             | 8                       |                                            |
| $\overline{\mathbf{S}}$ l | A          | G                    | Ċ | A              |            | G                           | $\mathcal{C}$              | A | G          | Τ                        | T                                         | $\mathcal{C}$  | С          | T            | Ŧ                          | Α                                    | С                | С              | T         | $\mathbb C$                 | G                       |                                            |
| S <sub>2</sub>            | s          |                      |   | ٠              |            | G                           |                            | X |            | $\lambda$                |                                           |                |            |              |                            |                                      | id.              | T              |           | <b>Ca</b>                   |                         |                                            |
| Sõ                        |            |                      |   | G              |            |                             |                            |   |            |                          |                                           |                |            |              | A                          | G                                    | ×                | $\frac{1}{2}$  | ×         | ×                           | a.                      |                                            |
|                           |            |                      |   | G              | Ç          |                             |                            |   |            | $\frac{c}{c}$            |                                           | $\mathbb{R}^n$ |            | A            | A                          | G                                    | ¥                | B              |           |                             |                         |                                            |
|                           |            |                      |   | Ġ              | $\ddot{C}$ | Ċ                           | Ä                          | T | $\ddot{C}$ |                          | $\mathop{A}\limits^{\mathop{\mathsf{A}}}$ |                |            | A            | А                          | G                                    |                  |                |           |                             |                         |                                            |
| S4<br>S5<br>S6            |            |                      |   | G              |            | $\sim$                      | $\mathcal{O}(\mathcal{O})$ |   |            | $\overline{\phantom{a}}$ |                                           |                |            | $\mathbf{A}$ | $\Lambda$                  | $\sim$                               |                  |                |           |                             |                         |                                            |
| $rac{S7}{S8}$             |            |                      |   | G              | Ç          | s.                          | š.                         |   |            |                          |                                           | ×              |            | A            | A                          |                                      |                  |                |           |                             |                         |                                            |
|                           |            |                      |   | $\overline{G}$ |            |                             |                            |   |            |                          |                                           |                |            | A            | A                          | V.                                   | T                | T<br>T         |           | T                           | Α                       |                                            |
| S9                        |            | 25                   |   | G              | C          |                             |                            |   |            |                          |                                           |                |            | А            | A                          |                                      | T                |                |           | T                           |                         |                                            |
| SIO                       |            | $\mathbb{S}^2$       |   | Ġ              | Ċ          | ä.                          |                            |   |            |                          |                                           | w              |            | А            | А                          |                                      |                  |                | G         |                             | G.                      |                                            |
| S11                       | $\leq$     | 阿                    |   | G              | Ċ          |                             | $\overline{A}$             |   |            |                          |                                           |                |            | А            | А                          |                                      |                  |                | U         | ×                           |                         |                                            |
| S12                       |            |                      |   | G              | С          | $\alpha$                    | A                          |   |            | $\alpha$                 |                                           | $\mathbb{R}$   | $\epsilon$ | A            | A                          | $\mathcal{F}$                        | ×                | $\mathbb{R}$   | G         | $\overline{\mathcal{E}}$    | $\mathbf{A}$            | $\begin{array}{c} 2 \\ 2 \\ 9 \end{array}$ |
| S13                       |            |                      | Ţ |                | Ċ          | W.                          | А                          |   |            | 92                       |                                           | w              |            | А            | A                          |                                      |                  | 48             | G         | S.                          | $\overline{\mathbf{a}}$ |                                            |
| <b>S14</b>                | $\dot{G}$  |                      |   | G<br>G         | Ċ          | à.                          | $\mathbf{A}$               |   |            |                          |                                           |                |            | $\mathbf{A}$ | А                          |                                      |                  | $\pm$          | G         | $\mathcal{F}_{\mathcal{F}}$ | 26                      |                                            |
| S15                       | ${\cal G}$ |                      |   | $\rm _G^G$     | C          | $\mathcal{L}_{\mathcal{A}}$ | A                          | T |            | Ø.                       |                                           | $\mathbf{r}$   | 96         | A<br>A       | $\frac{A}{A}$              | ķ.                                   |                  | ÷.             | U         | $\tau$                      | Ś,                      |                                            |
| S16                       | G          | C                    |   |                | $\ddot{c}$ | a.                          | A                          | T |            | 82                       |                                           | W              |            |              |                            |                                      |                  |                | G         | ÷                           | $\sim$                  |                                            |
| SI <sub>7</sub>           | G<br>d     | C                    |   | G              | C          | ×.                          | А                          |   |            | $\sim$                   |                                           |                |            | А            | A                          |                                      |                  |                | G         |                             |                         |                                            |

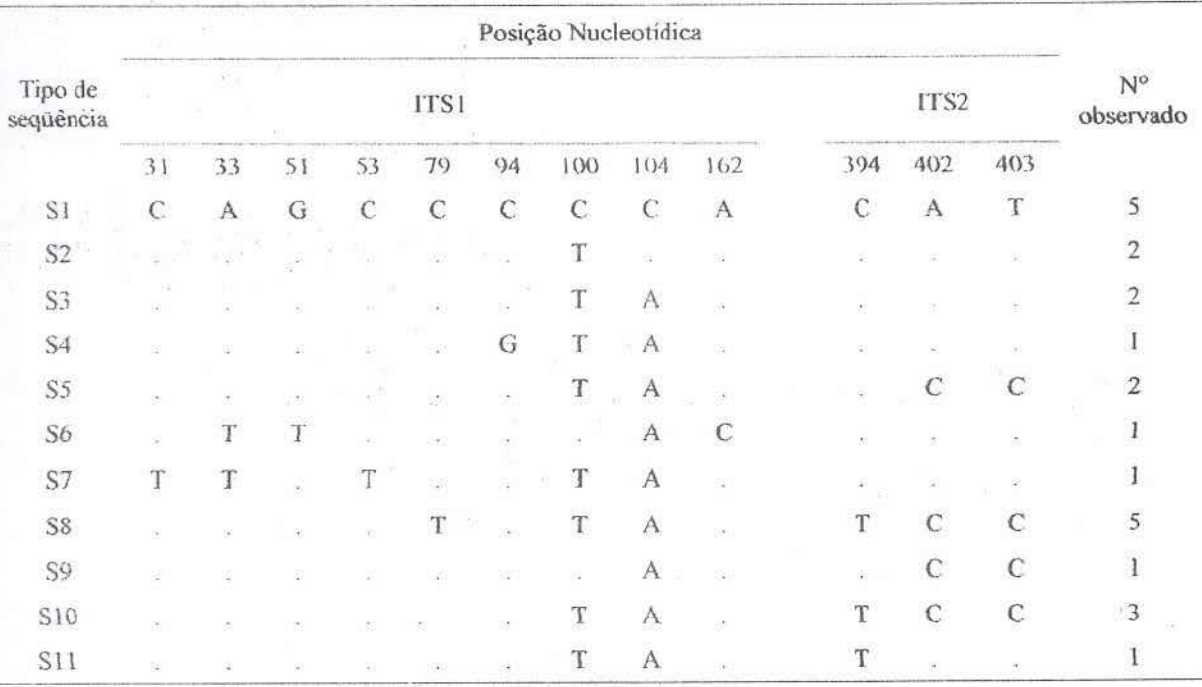

Tabela 23. Tipos de sequências obtidos em P. sidaefolia.

**Tabela 24.** Tipos de seqüências obtidos em P. *tricwp1s.* 

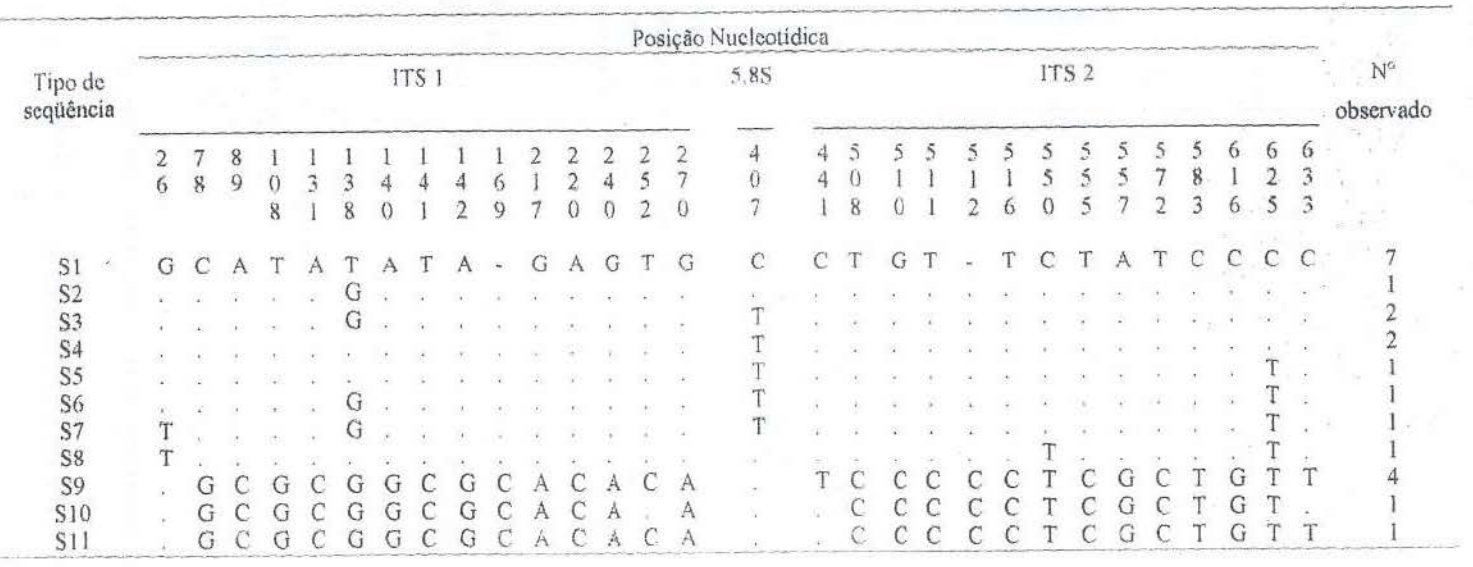

 $+1$ 

### 4.3 Dinâmica populacional

As análises da distribuição *mismatch* apresentaram um padrão unimodal apenas para *P. sidaejolia,* o que indica uma provável expansão populacional recente nas amostras dessa espécie (Fígural7).

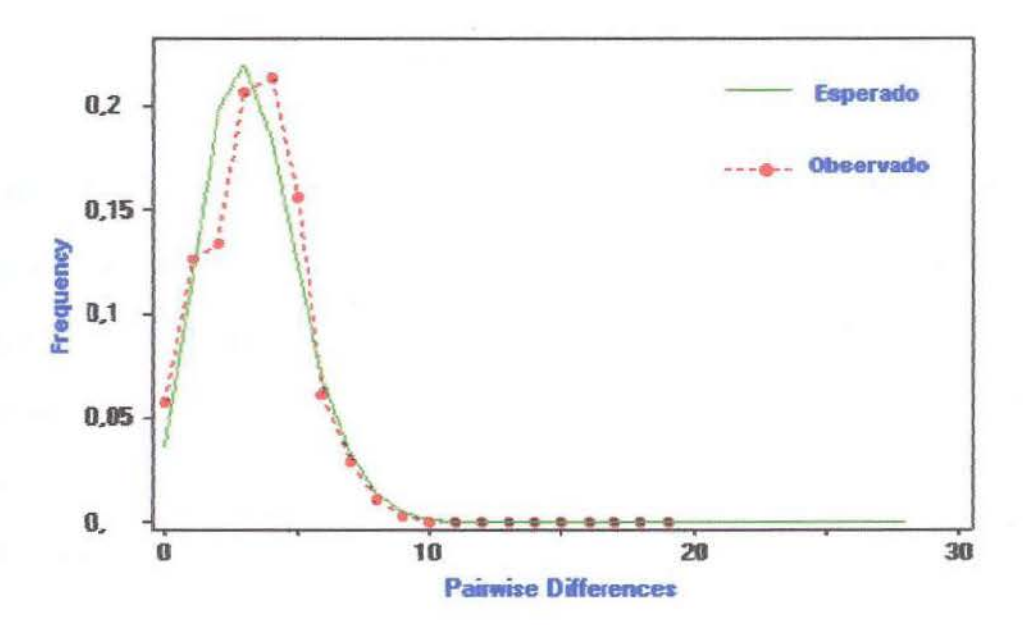

Figura 17 - Distribuição *mismatch* em seqüências de *P. sidaefolia*. O eixo x indica o número de sítios diferentes entre pares de indivíduos comparados, e o eixo y representa suas freqüências. A linha verde indica o esperado (em uma população em expansão), e a vennelha o observado.

Os índices de neutralidade foram significativos apenas em *P. tricuspis*, 2, 56043, P < 0.01 (D de Tajima) e 1,68778, P < 0.02 (D\* de Fu e Li).

### 4.4 Relacionamento entre as sequências

As relações entre as seqüências foram inferidas pelo método de "median-joining" ( $\varepsilon$ =0, Bandelt et al., 1999) no programa NETWORK 4.1.0.9. Para facilitar a compreensão, os códigos Sl, S2, ... Sn, representados nos *networks,* são os mesmos das Tabelas 15 a 24, da espécie correspondente.

Em P. cincinnata (Figura 18), P. capsularis (Figura 19) e P. organensis (Figura 20) foi possível verificar uma tendência de estruturação geográfica, separando geneticamente os indivíduos das diferentes populações. Em P. *haematostigma* (Figura 21) essa estruturação também ocorreu, inclusive separando dois grupos distintos morfologicamente de Minas Gerais. Em P. morifolia (Figura 22) uma das amostras do estado de São Paulo (MORI 03) se diferencjou das do Rio Grande do Sul, porém a outra (MORJ 06) compartilhou o mesmo tipo de seqüência com os demais. *Em* P. *sidaefo/ia* (Figura 23) as amostras são provenientes de localizações muito próximas, dessa forma não é possível analisar padrões de estruturação geográfica, devendo estas pertencer a uma mesma população. As sequências de P. tricuspis (Figura 24) do Rio Grande do Sul e Minas Gerais mostraram-se bastante distintas das do resto do Brasil. *P. eichleriana* (Figura 25) e *P. edulis* (Figura 26) não apresentaram estruturação geográfica. As seqüências P. *foetida*, apesar da alta diversidade, não se relacionaram com a localização geográfica. (Figura 27).

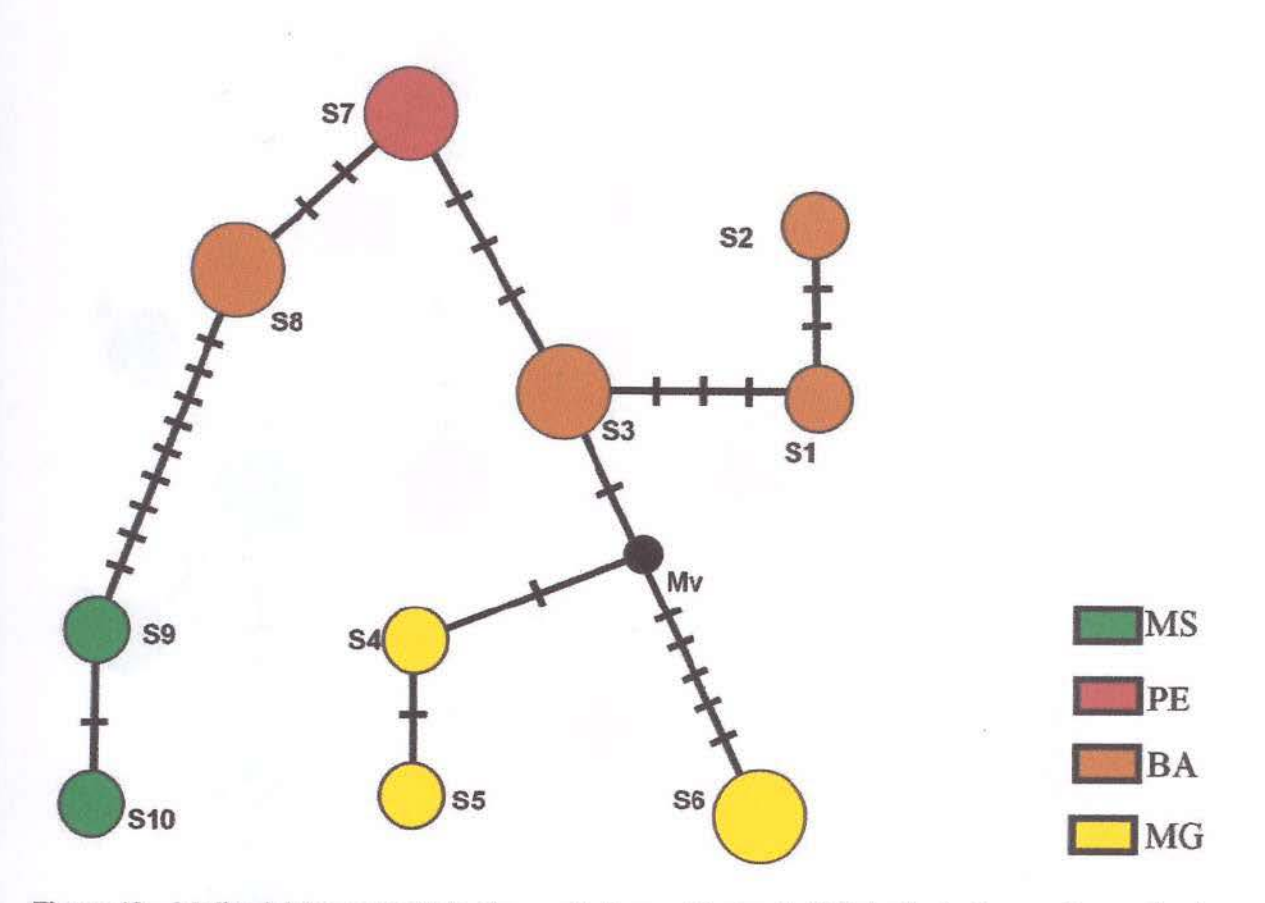

Figura 18 - Median-joining network ( $\varepsilon$ =0) a partir das seqüências de ITS de P. cincinnata. O tamanho dos circulos corresponde à freqüência das seqüências. Os sítios polimórficos que separam as sequências estão representados pelas linhas transversais. As cores dos círculos indicam a localização geográfica. Mv = vetor médio. Amostras onde foram encontrados os tipos de sequências - S1: CINC3; S2: CINC3; S3: CINC7; S4: CINC2; SS: CINC2; S6: CINC8; S7: CINC6; SS: CINC4; S9: CINCl; **SlO:** CINCL

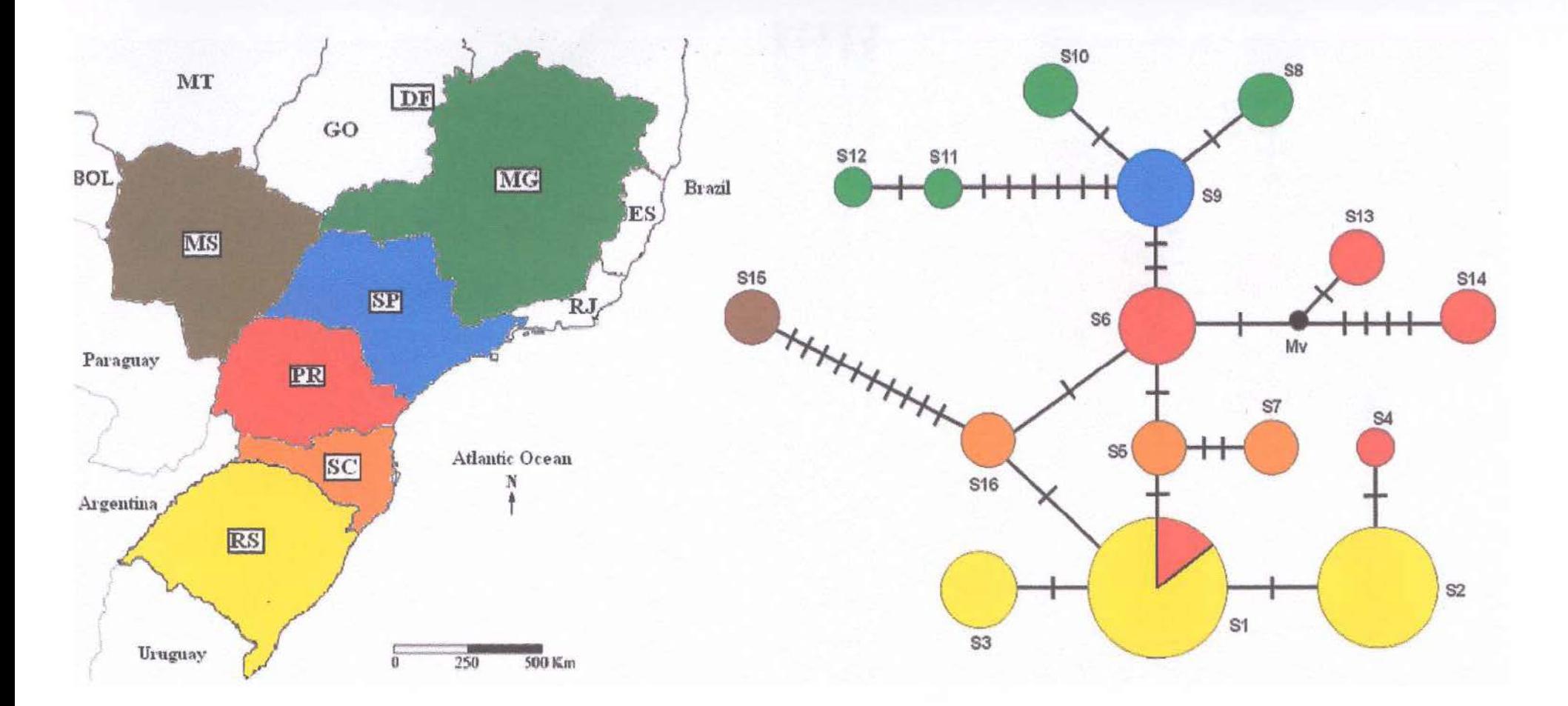

Figura 19 - Median-joining network ( $\varepsilon=0$ ) a partir das seqüências de ITS de P. capsularis. Amostras onde foram encontrados os tipos de seqüências Amostras onde foram encontrados os tipos de sequências - S1: CAPS5, CAPS8, CAPS11, CAPS14, CAPS21, CAPS25 e CAPS26; S2: CAPS5, CAPS8, CAPS14, CAPS15, CAPS21, CAPS25 e CAPS26; S3: CAPS18 e CAPS28; S4: CAPS26; S5: CAPS32; S6: CAPS9 e CAPS16; S7: CAPS23; S8: CAPS35; S9: CAPS13 e CAPS29; S10: CAPS24; S11: CAPS17; S12: CAPS17; S13: CAPS3; S14: CAPS27; S15: CAPS 22.

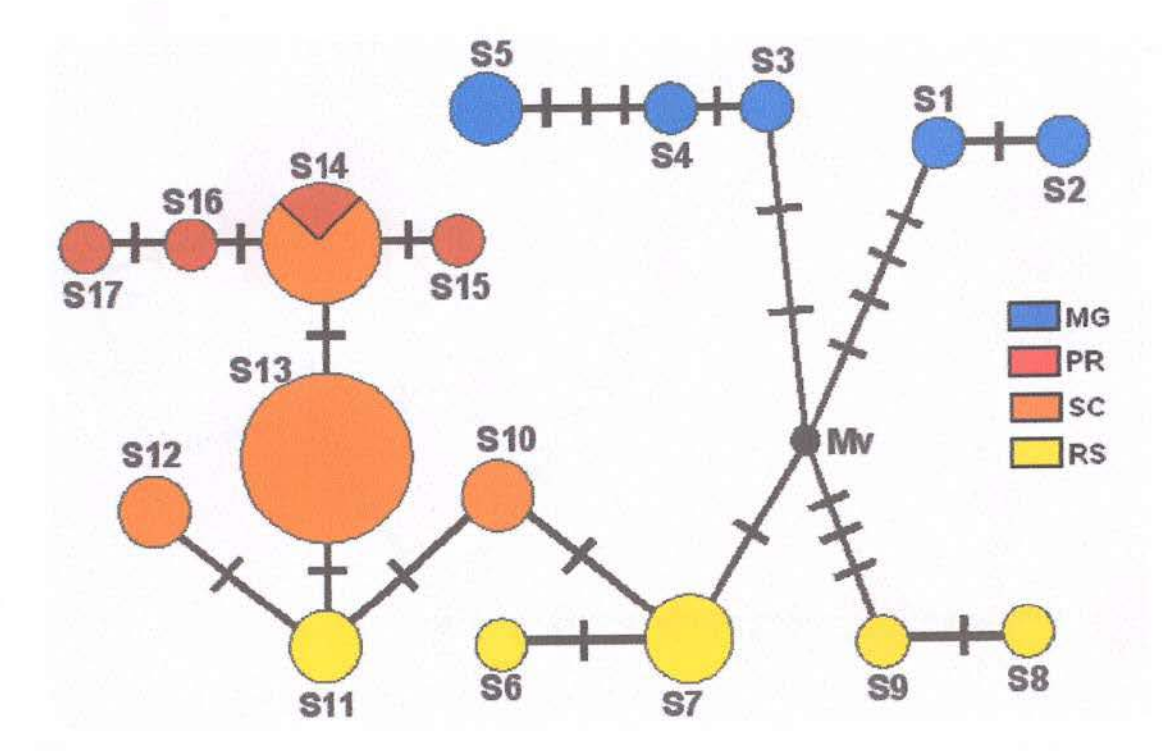

Figura 20 - Median-joining *network* ( $\varepsilon=0$ ) a partir das seqüências de ITS de P. organenensis. Amostras onde foram encontrados os tipos de seqüências - S1: ORGA8; S2: ORGA8; S3: ORGA6; S4: ORGA6; S5: ORGA7; S6: ORGAll; S7: ORGA9, ORGAlO e ORGAll; S8: ORGA9; S9: ORGAlO; SlO: ORGA15; Sll: ORGA4; S12: ORGA5; S13: ORGA2, ORGA3, ORGA13, ORGA14, ORGA16 e ORGA17; S14: ORGA1, ORGA13, ORGA14 e ORGA16; SIS: ORGAJ; SJ6: ORGAJ 8; SJ7: ORGAJ 8.

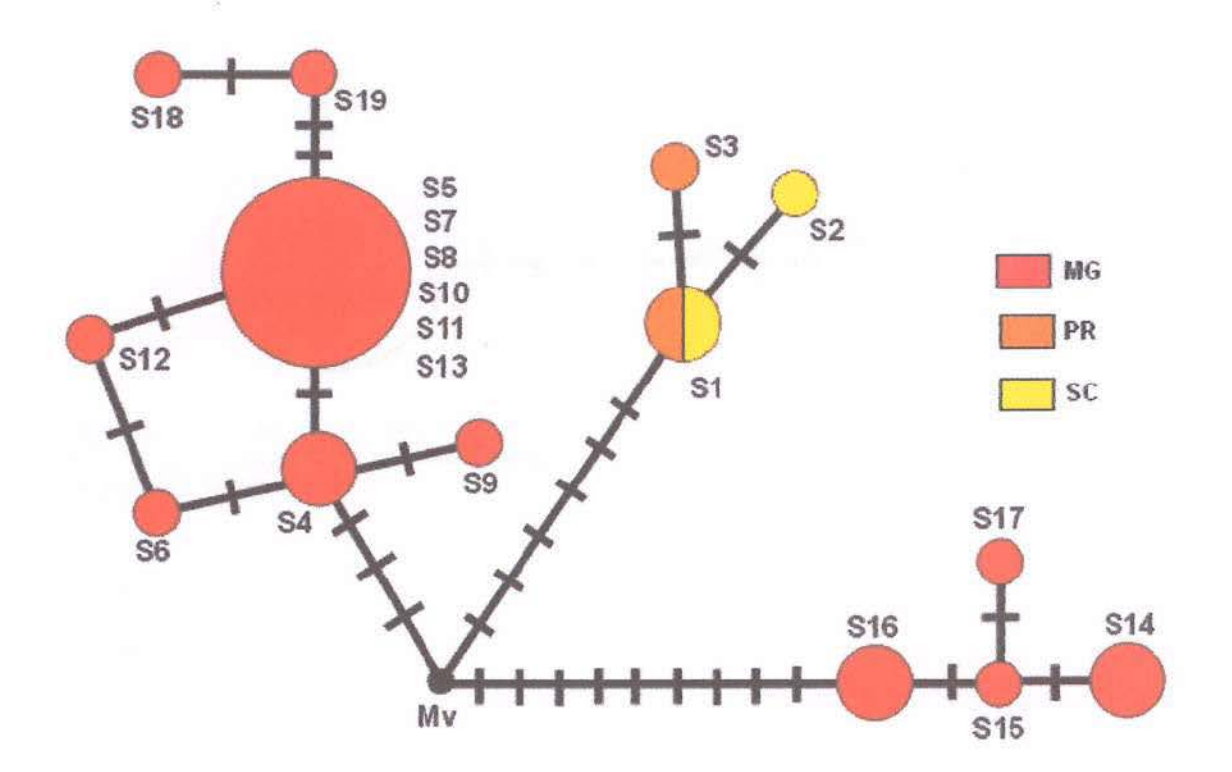

Figura 21- Median-joíning *network* (e=O) a partir das seqüências de ITS de *P. haematostigma.* Os sítios 63. 101,226 e 612 furam retirados da confecção do *network* por variarem três oo mais vezes. Amostras onde foram encontrados os tipos de seqüências - S1: HAEM1 e HAEM2; S2: HAEM2; S3: HAEM1; S4: HAEM13; S5: HAEM7 e HAEM14; S6: HAEM10; S7: HAEM10 e HAEM12; S8: HAEM3, HAEM7 e HAEM12; 89: HAEMI4; SlO: HAEM8; Sll: HAEM8; S12: HAEM9; Sl3: HAEM9; S14: HAEM4; S15: HAEM6: S16: HAEM5; S17: HAEM6; S18: HAEM11; S19: HAEM11.

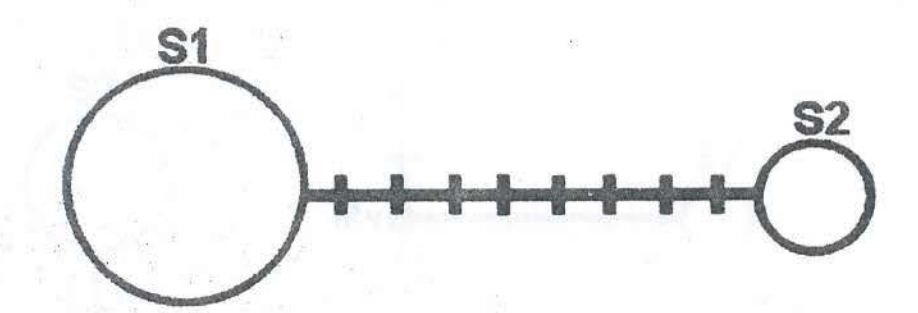

Figura 22 - Median-joining *network* (e=O) a partir das seqüências de ITS de *P. morifoha.* Amostras onde foram encontrados os tipos de seqüências - Sl: MORll, MORI2, MORI4, MORI5, M0Rf6 e M0Rl7; S2: MORD.

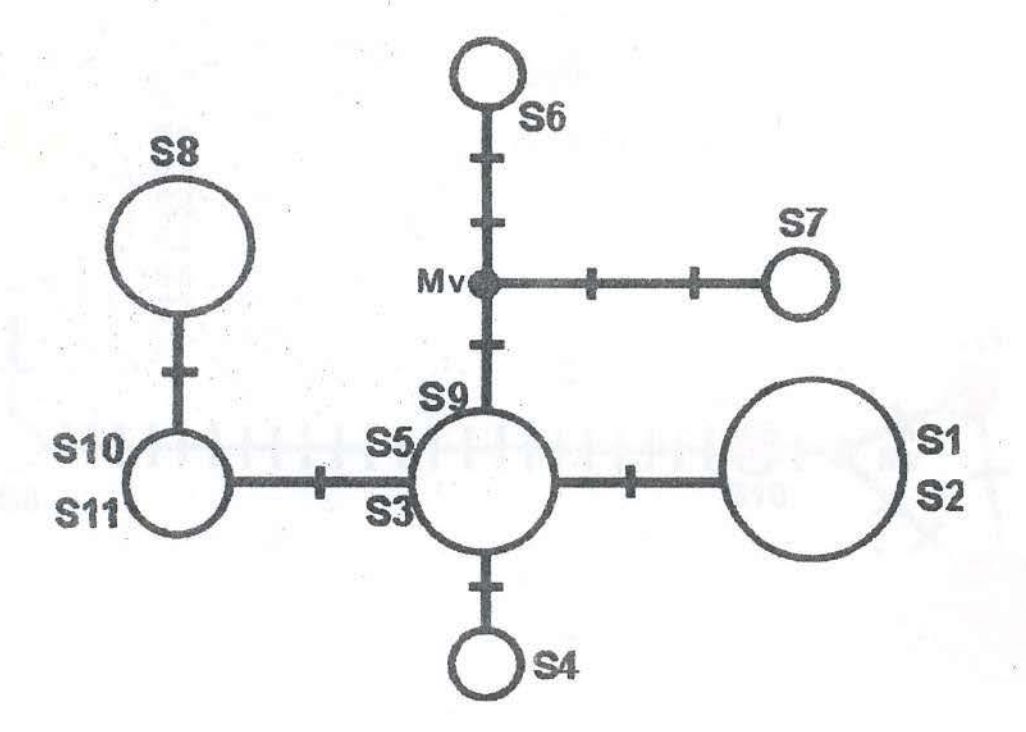

Figura 23 - Median-joining network ( $\varepsilon=0$ ) a partir das sequências de ITS de P. sidaefolia. Os sítios 100, 402 e 403 foram retirados da confecção do network por variarem três ou mais vezes. Amostras onde foram encontrados os tipos de sequências - S1: SIDA7, SIDA9, SIDA10, SIDA11 e SIDA12; S2: SIDA9 e SIDA11; S3: SIDA5 e SIDA10; S4: SIDA8; S5: SIDA5 e SIDA12; S6: SIDA6; S7: SIDA3; S8: SIDA3, SIDA4, SIDA6 e SIDA8; S9: SIDA7; S10: SIDA1 e SIDA2; S11: SIDA1.

# **UFRGS - BIBLIOTECA**

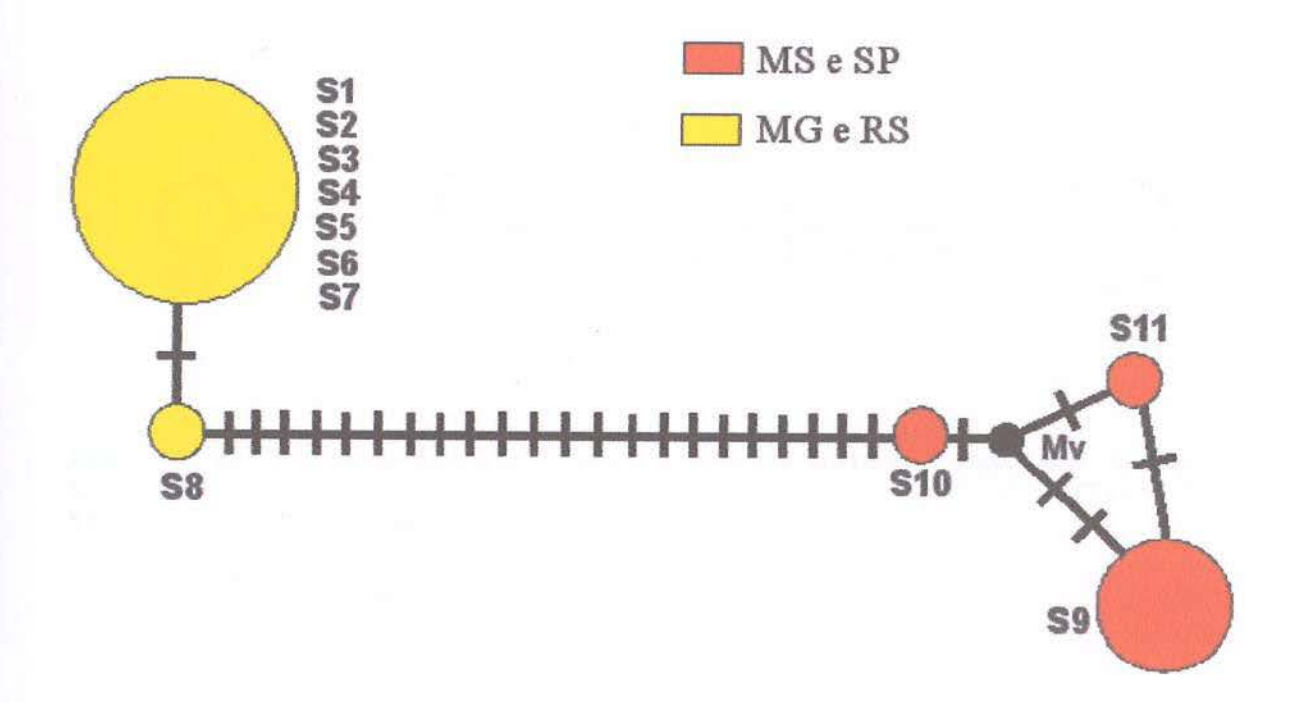

Figura 24 - Median-joining *network* (e=0) a partir das seqüências de ITS de P. tricuspis. Os sítios 26, 138, 407 e 625 foram retirados da confecção do *network* por variarem três ou mais vezes. Amostras onde foram encontrados os tipos de seqüências- SI: TRIC2, TRIC3, TRIC9 e TRICll; 82: TRIC3; S3: TRIC6 e TRIC7; **84:** TRIC6 e TRIC7; 85: TRICIO; 86: TRICIO; S7: TRIC8; 88: TRIC8; S9: TRICI e TRIC 14; SIO: TRIC4; Sll:TRIC4.

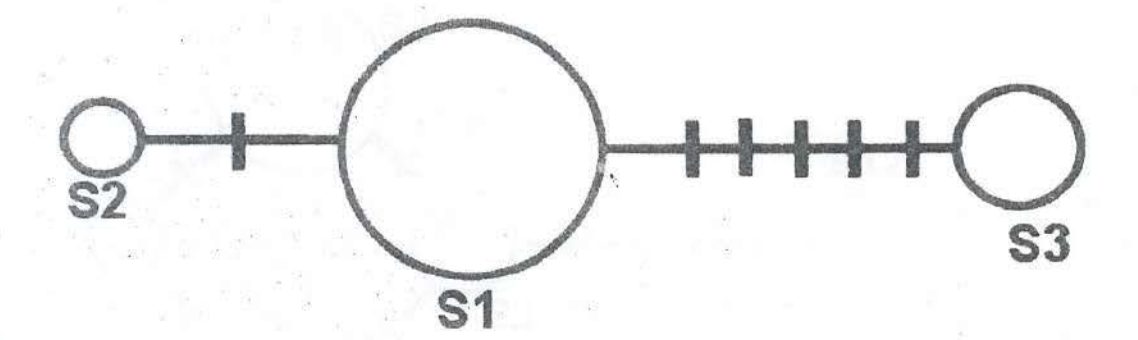

Figura 25 - Median-joining *network* ( $\varepsilon=0$ ) a partir das sequências de ITS de *P. eichleriana.* Amostras onde foram encontrados *os* tipos de seqüências- Sl: EICH'I, ETCH2, E1CH3, EICH4, EJCHS e E1CH6; S2: EICHl; S3: EICH7.

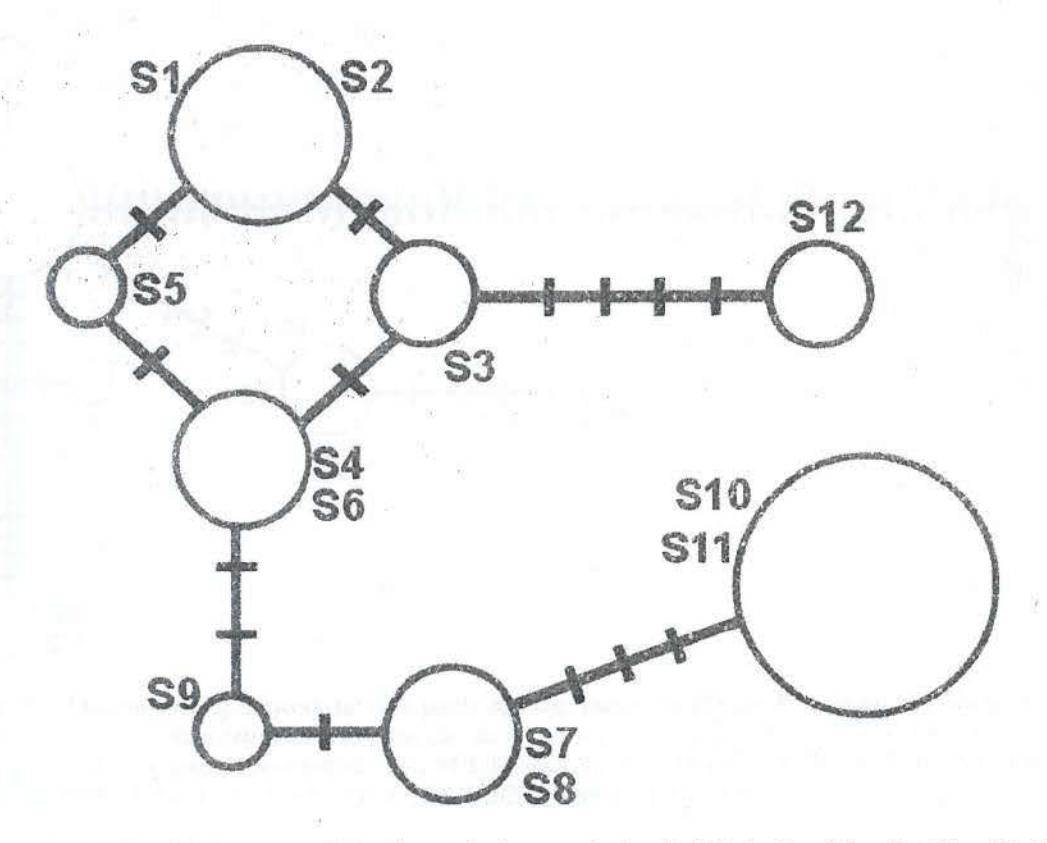

Figura 26 - Median-joining network (e=0) a partir das seqüências de ITS de P. edulis. Os sítios 69, 126 e 577 foram retirados da confecção do *network* por variarem três ou mais vezes. .Amostras onde foram encontrados os tipos de seqüências - S1: EDUL12 e EDUL14; S2: EDUL7 e EDUL12; S3: EDUL7 e EOULS; 54: EDUL8 c EDUL9; SS: EDUL14; S6: EDUL9·, S7: EDUL15; SS: EDUL16; S9·. EOULI6; S10: EDUL5; S11: EDUL2, EDUL4 e EDUL6; S12: EDUL10.

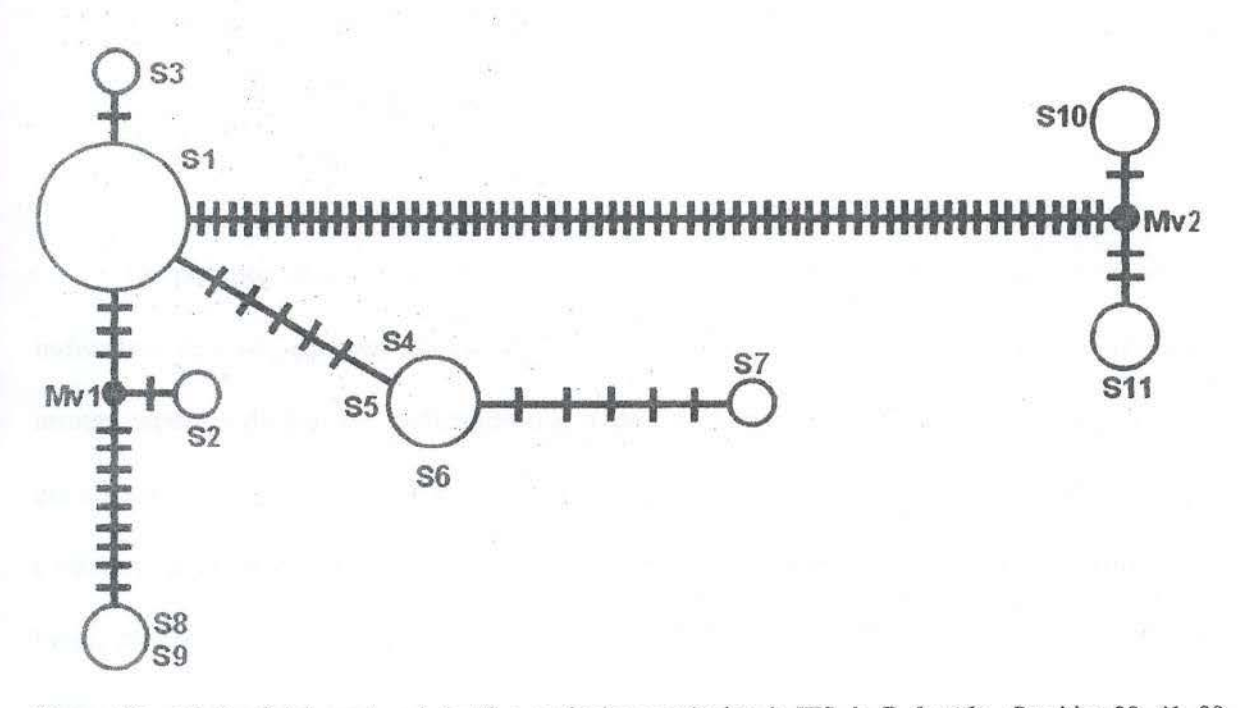

Figura 27 - Median-joining network (e=0) a partir das seqüências de ITS de P. foetida. Os sitios 29, 41, 99,<br>168, 223, 556 e 585 foram retirados da confecção do *network* por variarem três ou mais vezes. Amostras onde foram encontrados os tipos de seqüências - Sl: FOET1, FOET2, FOET6 eFOET7; S2: FOET2; S3: FOET7; 84: FOET3; S5: FOET3; S6: FOET4; S7: FOET7; S8: FOET15; S9: FOET15; S10: FOET8; S11: FOET9.

### **5 .. DISCUSSÃO**

### *5.1* **VariabiJidade em JTS**

Os polimorfismos intraindividuais encontrados em ITS (sítios heterozigotos) são um indicativo de evolução em concerto incompleta. Essa variabilidade já foi encontrada em muitas espécies de plantas, indicando que a taxa de homogeneização dessa região não é alta em algumas espécies. O tempo de homogeneização depende número de cópias das seqüências *e* número de cromossomos onde a região ITS é encontrada, bem corno a localização do *toei* ao longo do cromossomo e a taxa. de permuta no DNA entre os cromossomos (Quijada *et ai.,*  1998). Em posições terminais dos cromossomos, as permutas intercromossômicas são facilitadas, como pode ser visto em *Gossypium* e *Thinopyrum* (Wendel, Schnabel & Seelanan, 1995; Li & Zhang, 2002). Melo & Guerra (2003) mapearam o gene 458 (região que incluí lTS) em diversas espécies de *Passiflora.* Nenhuma das espécies analisadas neste estudo (entre elas *P. capsularís, P. cincinnata,* P. *edulís, P. hnematostigma* e *P. morifolia,)* apresentaram sítios terminais de nrDNA, um indício de que a posição cromossômica pode *estar* dificultando a homogeneização destas sequências. O exemplo mais ilustrativo desta situação seria  $P$ . *foetida,* que possui seis sítios proximais de nrDNA e apresenta a maior variabilidade na região ITS entre as espécies estudadas. Nestas regiões, o *crossing-over* é menos freqüente, o que reforça a hipótese acima levantada.

Existem, três diferentes maneiras para duas diferentes cópias de ITS evoluírem dentro de um único indivíduo: (1) a evolução em concerto unidirecional, que conduz à perda de uma cópia e à fixação da outra; (2) a evolução em Cúncerto, que conduz a wn novo tipo de ITS que representa uma mistura do original das duas seqüências; e (3) ambas as cópias de ITS estão presentes, fato decorrente de uma hjbridização recente.

Espécies que possuem um ciclo de vida longo e fecundação cruzada levam mais tempo para homogeneizar suas seqüências, esse é o caso do subgênero *Passiflora.* Quando comparamos a diversidade nucleotídica e o número de sítios heterozigotos em relação ao total de sitios polimórficos, vemos que o subgênero *l'assiflora* possui valores relativamente maiores, porém não significativos quando comparados com *Decaloba,* subgênero com plantas autocompatfveis. Espécies autocompatíveis são propensas a apresentar baixa diversidade genética intrapopulacional quando comparadas com espécies de fecundação cruzada; além disso, a diferenciação entre as populações tende a ser maior em espécies autofecundantes, porque o fluxo de pólen é mais limitado nessas plantas (Maki et al. 1999).

O marcador JTS mostrou-se adequado para o desenvolvimento de estudos populacionais no gênero *Passiflora.* No entanto, o grande número de sítios heterozigotos em algumas espectes como *P. fóetida* e P. *sidaefolru* dificultou a inferência exata das seqüências na falta de experimentos que determinem à fase haplóide correta, demandando experimentos laboriosos e específicos, não incluídos neste trabalho.

Foi observado que a freqüência de sítios heterozigotos foi maior no Rio Grande do Sul, quando comparada com os outros estados brasileiros. As espécjes de *Passijlora* presentes no *Rio* Grande do Sul, com exceção de P. *foetida* que é campestre, estão associadas a formações florestais. Segundo Rambo (1951), as fonnações florestais do RS teriam seu centro de irradiação no Norte: a Mata do Alto Uruguai teria surgido como um prolongamento meridional da Amazônia, através da bacia Paraná-Urugua1, e a Mata Atlântica teria como centro de irradiação a região entre a Serra da Mantiqueira e o Oceano. Os eventos de formação da vegetação no Estado podem ter propiciado o contato recente entre diferentes linhagens destas espécies, que aliados aos fatores que retardam a homogeneização das cópias de ITS podem ter estabelecido o quadro aqui apresentado: um maior número de sítios heterozigotos nas populações do RS em comparação com as demais. Corroborando estas hipóteses, o estudo realizado com P. *a/ata,* espécie subespontânea no RS (Koehler-Santos,

2005), mostrou hornogeneização incompleta da região ITS relacionada com a recente propagação desta *espécie* no Estado (a partir da década de 1950 ).

A ausência de variabilidade em *P. urubiciensis* deve-se possivelmente ao fato dessa espécie ser endêmica e adaptada a uma região geográfica muito restrita, a serra de Santa Catarina (Urubící). Nos casos de espécies endêmicas, a baixa variabilidade genética pode ser urna adaptação à sobrevivência em ambientes limitados, com a finaJidade de manter as modificações que as habilitaram a sobreviver nestes ambientes (Prirnack & Rodrigues, 2001).

### 5.2 Variação no gene 5.8 S

Os genes ribossomais, como 5.8 S, são regiões bastante conservadas do genoma nuclear, com baixa variação até mesmo entre táxons diferentes (García, Nicholson & Nickrent, 2004). A variação de 5.8 S encontrada em amostras de P. *capsularis*, *P. foetida* e P. tricuspis foi inesperada, pois são poucas as referências de variação intraespecífica neste gene em plantas, embora Ruggiero & Procaccini (2004) tenham encontrado polimorfismos nesta região em *Halophi/a stipulacea,* atribuindo estas variações à presença de pseudogenes. Em *Passiflora.* as mutações encontradas no gene 5.8 S eram conservadas, ou seja, não alteram a estrutura mRNA que vai ser formado.

### 5.3 Estruturação das populações

Nas espécies *P. capsularis, P. cincinnata,* e *P. organensis* a distância geográfica, tomou-se uma barreira, impedindo o fluxo gênico entre as populações. Dessa maneira, mutações são acumuladas e populações que divergiram por último estão mais afastadas geneticamente das populações precursoras (Burban & Petit, 2003).

*P. haemato.çtigma* apresenta formas morfológicas que diferem por caracteristicas como: comprimento e espessura dos ramos, tamanho e quantidade de flores e frutos e dimensões. das folhas (Fernando C. Campos Neto, comunicação pessoal). Esses diferentes mmfotipos de P. *haematostigma,* podem ser encontrados em diterentes localidades de Minas Gerais, A distância geográfica entre os estados da região sul (Santa Catarina e Paraná) e Minas Gerais, pode ser a razão provável da diversidade genética encontrada entre as amostras analisadas. Quanto aos grupamentos formados pelas amostras obtidas em Minas Gerais, todas as amostras identificadas como a forma "grande" ficaram nitidamente separadas das demais quanto ao tipo de seqüência\_ A partir desses dados, pode-se pensar, que os dois morfotipos encontrados em Minas Gerais são, possivelmente, derivados de linhagens evolutivas diferentes.

As espécies *P. morifolia* e *P. eichleriana* não apresentaram nenhum padrão de estruturação geogrática. Uma explicação plausível é o fato de ter sido avaliada apenas um pequeno número de indivíduos, embora oriundos de diferentes localidades. Já a não estruturação das seqüências de *P. sidaefolia* pode ser atribuída ao pequeno número de populações amostradas (apenas duas e de localização muito próxima).

*P. edulís* é uma espécie bastante cultivada e. com isso. o transporte de sementes. tanto com o objetivo de plantio como pelo consumo dos frutos. pode causar uma incongruência na análise filogeográfica devido à recombinação das sequências de diferentes origens e fluxo gênico recente. Embora a forma cultivada (P. edulis f. *flavicarpa* Deg.) não tenha sido amostrada, o cruzamento entre ela e a forma nativa (P. *edulis f. edulis Sims.*) pode ocorrer naturalmente. Esse tipo de dificuldade na análise é o mesmo que foi descrito para P. alata (Koehler-Santos, 2005), a qual no *Rio* Grande do Sul também não apresenta wna estruturação geográfica de suas populações.

> **UFRGS - B1BLIOTECA**  ·~0 IÊNCIA5

### 5.4 *Passiflora foetida L. e Passiflora tricuspis Mast.*, dois casos especiais

A análise das seqüências de P. *foetida* revelou um alto grau de variabilidade, muito maior que o encontrado nas outras espécies estudadas. Essa variação pode ser resultado dos fatores que retardam a homogeneização das cópias de ITS decorrentes da localização cromossômicas destas seqüências, aliados a outros fatores taxonômicos e ecológicos. Nesta espécie existem relatos da existência de diferentes subespécies, descritas através do exame das características morfológicas (Ulmer & MacDougal, 2004). Além disso, esta espécie apresenta populações bastante reduzidas e isoladas, estando adaptada a ambientes bem específicos.

As seqüências 1 a 9 de P. tricuspis diteriram amplamente das demais. Essas seqüências foram obtidas a partir de sete amostras do Rio Grande do Sul e uma de Minas Gerais. Através da aná1ise posterior das plantas coletadas no Rio Grande do Sul, pôde-se perceber que essas diferiam morfologicamente da descrição de P. tricuspis. A. Cervi (comunicação pessoal) já havia percebido algumas dessas diferenças e, aliando os resultados obtidos com as análises moleculares aqui descritas, está sugerido que as plantas encontradas na região Sul do Brasil e descritas por Sacco (1962) e Mondin (2001) como P. tricuspis na verdade seriam P. *urnaefolia* Rusby, enquanto que P. fricuspis ocorreria, predominantemente, na região Centro-Oeste do Brasil. Os filamentos da corona de P. tricuspis (Figura 13) são espessos e capitados, enquanto que P. *urnaefo/ia* possui filamentos finos, embaraçados e não capitados. da mesma forma que as plantas coletadas no Rio Grande do Sul (Figwa 28). Essa possivelmente é a explicação para a grande diferença encontrada entre os tipos de seqüência de P. tricuspis neste trabalho. Análises mais detalhadas sobre a morfologia, o aumento da amostragem para marcadores moleculares e a comparação com representantes de P. *urnaefolia* coletados nos estados da Bahia e São Paulo deverão ser realizadas.

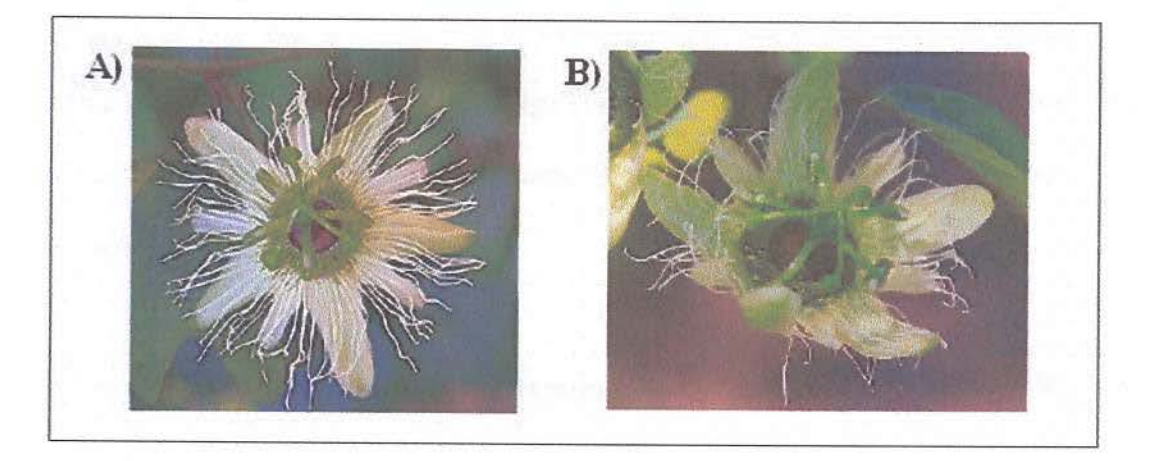

Figura 28 - Comparação morfológica das flores. A) P. urnaefolia e B) P. tricuspis coletada no RS.

### **5.5 Dinâmica Populacional**

O padrão unimodal encontrado na distribuição *mismatch* de *P. sidaejolia* indicando uma provável expansão populacional recente pode ser atribuido ao fato de que as 12 amostras foram coletadas em apenas duas populações de uma região bastante limitada Isso pode ter induzido wn resultado falso-positivo, pois as plantas amostradas podem ter um relacionamento de parentesco próximo e estarem colonizando uma região, sendo o padrão de expansão o reflexo da colonização e o aumento do número de indivíduos num mesmo local.

Os índices de neutralidade foram significativos em P. tricuspis, provavelmente devido à mistura das amostras de duas espécies diferentes, como já descrito na seção anterior.

## **6. REFERÊNCIAS**

APG II. 2003. An update of the Angiosperm Phylogeny Group classification for the orders and families of flowering plants: APG II. Botanical Journal of the Linnean Society 141: 399-436.

Avise JC, Arnold J, Ball RM, Bermingham E, Lamb T, Neigel JE, Reeb CA, Saunders NC. 1987. Intraspecific phylogeography: the mitochondrial DNA bridge between population genetics and systematics. Annual Review of Ecology and Systematics 18: 489-522.

Bandelt HJ, Forster P, Röhl A. 1999. Median-joining networks for inferring intraspecific phylogenies. Molecular Biology and Evolution 16: 37-48. Available from http://www.fluxus-engineering.com.

Burban C, Petit RJ. 2003 Phylogeography of maritime pine inferred with organelle markers having contrasted inheritance. Molecular Ecology 12: 1487-1495.

Cervi AC. 1997. Passifloraceae do Brasil. Estudo do gênero Passiflora L., subgênero Passiflora. Fontqueria 45: 1-92.

Deginani NB. 2001. Las especies argentinas del género Passiflora (Passifloraceae). Darwiniana 39: 43-129.

Dunn IS, Blattner FR. 1986. Sharons 36 to 40: multi-enzyme, high capacity, recombination deficient replacement vectors with polylinkers and polystuffers. Nucleic Acids Res. 15: 2677-2698.

Feuillet C, MacDougal JM. 2003. A new infrageneric classification of Passiflora L. (Passifloraceae). Passiflora 13:34-38.

Fu YX, Li WH. 1993. Statistical tests of neutrality of mutations. Genetics 133: 693-709.

Fuertes Aguilar J, Nieto Feliner G. 2003. Additive polymorphisms and reticulation in an ITS phylogeny of thrifts (Armeria, Plumbaginaceae). Molecular Phylogenetics and Evolution 28: 430-447.

García MA, Nicholson EH, Nickrent DL. 2004 Extensive Intraindividual Variation in Plastid rDNA Sequences from the Holoparasite Cynomorium coccineum (Cynomoriaceae). Journal of Molecular Evolution 58: 322-332.

Giavina-Bianchi PF, Castro FFM, Machado MLS, Duarte AJS. 1997. Occupational respiratory allergic disease induced by Passiflora alata and Rhamnus purshiana. Annals of Allergy, Asthma, & Immunoogy 79: 449-454.

Hare MP, 2001. Prospects for nuclear gene phylogeography. Trends in Ecology and Evolution 16 (12): 700-706.

Judd WS, Campbell CS, Kellogg EA. Stevens PF. 1999. *Plant Systematics. A plrylogenetic approach.* Sinauer Associates, Sunderland. P. 278-280.

Killip EP. 1938. The American Species of Passifloraceae. *Botanical Series, Field Museum of Natural History* 19: 1-613.

Koehler-Santos P. 2005. *Estrutura Populacional, Filogeografia e Evolução de* Passiflora alata Curtis (Passifloraceae) no Estado do Rio Grande do Sul. Dissertação de Doutorado, Curso de Pós-Graduação em Genética e Biologia Molecular, Universidade Federal do Rio Grande do Sul, Porto Alegre.

Koschnitzke C. 1993. Morfologia e biologia floral de cinco espécies de Passiflora L. (Passifloraceae). Dissertação de Mestrado. Instituto de Biologia, UNICAMP, Campinas, São Paulo.

Kropf M., Kadereit JW, Comes HP. 2002. Late Quatemary distributional stasis in the submediterranean mountain plant *Anthyllis montana* L. (Fabaceae) inferred from JTS sequences and amplified fragment length polymorphism markers. *A1olecular Ecolog:y* 11 (3) 447-463.

Kumar S, Tamura K, Jakobsen IB, Nei M. 2001. MEGA2: Molecular Evolutionary *Genetics Analysis sqf'tware.* Arizona State University, Tempe, Arizona, USA Available from http://www.megasoftware.net.

Li D, Zhang X. 2002. Physical localization of the 18S-5.8S-26S rDNA and sequence analysis of ITS regions in Thinopyrum ponticum (Poaceae: Triticaceae): implications for concerted evolution. Annals of Botany 90: 445-452.

Longo D. 2003. Especiação em Passiflora misera HBK (Passifloraceae). 2003. Trabalho de Conclusão de Curso. (Graduação em Ciências Biológicas) - Universidade Federal do Rio Grande do Sul, Porto Alegre.

Lorenz AP. 2002. Relações evolutivas entre Passiflora actinia Hooker e Passiflora elegans Masters (Passifloraceae). Dissertação de Mestrado. Programa de Pós-Graduação em Genética e Biologia Molecular, Instituto de Biociências, UFRGS, Porto Alegre, Rio Grande do Sul.

Lorenz-Lemke AP, Muschner VC, Bonatto SL, Cervi AC, Salzano FM, Freitas LB. 2005. Phylogeographic inferences concerning evolution of Brazilian Passiflora actinia and P. elegans (Passifloraceae) based on ITS (nrDNA) variation. Annals of Botany 95: 799-806.

MacDougal JM. 1994. Revision of Passiflora, subgenus Decaloba, Section Pseudodysosmia (Passifloraceae). Systematic Botany Monographs 41: 1-146.

Maki M, Morita H, Oiki S, Takahashi H. 1999. The effect of geographic range and dichogamy of genetic variability and population genetic structure in Tricyrtis section Flavae (Liliaceae). American Journal of Botany 86: 287-292.

Mayer MS, Soltis PS. 1999. Intraspecific phylogeny analysis using ITS sequences: insights from studies of the Streptanthus glandulosus complex (Cruciferae). Systematic Botany, 24: 47-61.

Melo NF, Guerra M. 2003. Variability of the 5S and 45S rDNA sites in *Passiflora* L. species with distinct base chromosome numbers. *Annals of Botany* 92: 309-316.

Milward-de-Azevedo MA, Baumgratz JFA, 2004. Passiflora L. Subgênero Decaloba (De.) Rcbb. (Passifloraceae) na Região Sudeste do Brasil. *Rodriguésiu* 55 (85): 17-54.

Mondin CA. 2001. Passiflora organensis Gardner (Passifloraceae), primeira citação de ocorrência para o Rio Grande do Sul. *Pesquisas-Botânica* 51: 147-150.

Muschner VC. 1999. Análise filogenética das seqüências ITSI e ITS2 de duas formas de Passiflora suberosa (Passifloraceae). Relatório apresentado à Comissão de Bacharelado em Ciências Biológicas êníàse em Genética - UFRGS, Porto Alegre, 28p.

Muschner VC, Lorenz AP, Cervi AC, Bonatto SL, Souza-Cbies TT, Salzano FM, Freitas LB. 2003. A first molecular phylogenetic analysis of *Passiflora* (Passifloraceae). *American Journal of Botany* 90: 1229-1238.

Nicholas KB, Nicholas HBJ. 1997. GeneDoc: atool for editing and annotating multiple sequences alignments. Programa disponível no sitio: www.psc.edu/biomed/genedoc

Frimack., **RB,** Rodrigues E. 2001. *Biologia da conservação.* Editora Vida, Londrina, 328 p.

Quijada A, Liston A, Delgado **P,** Vázquez-Lobo A, Alvarez-Buylla ER. 1998. Variation *in* the nuclear ribosomal DNA internai transcribed spacer (ITS) region of

Pinus rzedowskii revealed by PÇR-RFLP. *Theoretical and Applied Genetics* 96: 539-

544.

Rahmanzadeh R, Muller K, Fischer E, Bartels D, Borsch T. 2005.The Linderniaceae and Gratiolaceae are further lineages distinct from the Scrophulariaceae (Lamiales). *Piem/ Biol (Stuag)* 7: 67-78.

Rambo B. 1951. A imigração da selva higrófila no rio Grande do Sul. Sellowia 3: 55-91.

Roy A, Frascaria N, Mackay J, Bousquet J. 1992. Segregating random amplified polymorphic DNAs (RAPDs) in Betula alleghaniensis. Theoretical and Applied Genetics **85:** 173-180.

Rozas J, Sánchez-DelBarrio JC, Messeguer X, Rozas R. 2003. DnaSP, DNA polymorphism analyses by the coalescent and other methods. Bioinformatics 19: 2496-2497.

Ruggiero MV, Procaccini G. 2004. The rDNA ITS Region in the Lessepsian Marine Angiosperm Halophila stipulacea (Forssk.) Aschers. (Hydrocharitaceae): Intragenomic Variability and Putative Pseudogenic Sequences. *Journal of Molecular Evolution* 58: I l5-l21.

Sacco JC, 1962, Passifloraceae, pp. 7-29. In: A.R. Schultz (ed), Flora ilustrada do Rio *Grande do Sul,* Instituto de Ciências Naturais, Universidade Federal do Rio Grande do Sul (UFRGS), Porto Alegre.

UFRGS - BIBLIOTECA INST. BIOCIÉNCIAS

Schaal BA, Hayworth DA, Olsen KM, Rauscher JT, Smith WA. 1998. Phylogeographic studies in plants: problems and prospects. *Molecular Ecology* 7: 465-474.

Stephens M, Smith NJ, Donnelly P. 2001. A new statistical method for haplotype reconstruction from population data. *American Journal ofHuman Genetics* 68: 978-989.

Suassuna TMF, Bruckner CH, Carvalho CR, Borém A. 2002. Self-incompatibility in passionfruit: evidence of gametophytic-sporophytic control. *Theor. Appl. Gene/.*  106·298-302.

Tajima F. 1989. Statistical method for testing the neutral mutation hypothesis by DNA polymorphism. *Genetics* 123: 585-595.

Thompson JD, Gibson TJ, Plewniak F, Jeanmougin F, Higgins DG. 1997. The ClustaiX windows interface: tlexible strategies for multiple sequence alignment aided by quality analysis tools. *Nucleic Acids Research* 24: 4876-4882. Available from ftp://ftp-igbmc.u-strasbg.fr/pub/clustalx.

Ulmer T, MacDougal JM. 2004. Passiflora: Passionflowers of the World. Timber Press, Portland OR. 430p.

Varassin IG, Trigo JR, Sazima M. 2001. The role of néctar production, flower pigments and odour in the pollination of four species of *Passiflora* (Passifloraceae) in south-eastern Brazil. *Botanical Journal of the Linnean Society*, 136: 139-152.

Vecchia M. 2001. Il genere Passiflora. (meio eletrônico: www.passiflora.it).

Wendel JF, Schnabel A, Seelanan T. 1995. Bidirectional interlocus concerted evolution following allopolyploid speciation in cotton (Gossypium). Proceedings of the National Academy of Sciences of the United States of America 92: 280-284.

White TJ, Burns T, Lee S, Taylor J. 1990. Amplification and direct sequencing of fungal ribosomal RNA genes for phylogenetics. In: PCR protocols: A guide to methods and applications, p.315-322, Academic Press, San Diego, California.

Zhang D, Sang T. 1999. Physical mapping of ribosomal RNA genes in Paeonies (Paeonia, Paeoniaceae) by fluorescent in situ hybridization: implications for phylogeny and concerted evolution. American Journal of Botany 86: 735-740.